Subject: [PATCH 00/11] sysfs tagged directories V5 Posted by [Benjamin Thery](https://new-forum.openvz.org/index.php?t=usrinfo&id=1816) on Fri, 06 Jun 2008 15:46:54 GMT [View Forum Message](https://new-forum.openvz.org/index.php?t=rview&th=6215&goto=30782#msg_30782) <> [Reply to Message](https://new-forum.openvz.org/index.php?t=post&reply_to=30782)

# Greg,

Here is an updated version of the sysfs tagged directories that improves a bit the situation over the previous one.

I've modified the patch 09 ("Enable tagging for net\_class directories in sysfs") to be a bit less intrusive in sysfs core. I removed the #ifdef'd parts you didn't like in fs/sysfs/mount.c, and replaced it by a generic routine sysfs\_ns\_exit() that is called, if needed, by the namespace when it exits. This routine goes through every sysfs super blocks and calls the callback passed by the namespace to clean its tag.

The patch is now splitted in two:

- \* 09/11: the generic routine,
- \* 10/11: the remaining network parts.

The generic part can be merge with patch 05 ("sysfs: Implement sysfs tagged directory support.") but I left it separate for now to ease reviews.

Serge's patch for user namespace is modified to use this new service too. No more #ifdef CONFIG\_NET or #ifdef CONFIG\_USER\_NS in fs/sysfs/mount.c now.

But, currently, a new namespace that wants to add its tag to sysfs dirs still need to modify fs/sysfs/mount.c in a few routines to manage the new tag member added in struct sysfs\_tag\_info: sysfs\_fill\_super(), sysfs\_test\_super(), sysfs\_kill\_sb() (see the last two patches). These changes are only the initialization and a bunch of comparisons.

If we really want to go further, to get rid of these, I've thought about:

- \* Extending sysfs\_tagged\_dir\_operations with super blocks operations: - fill\_sb\_tag, test\_sb\_tag, kill\_sb\_tag
- \* Add routines in sysfs to allow registration/unregistration of these operations structs in a list:
	- sysfs\_register\_tagged\_dir\_ops()...
- \* Each subsystem concerned implements and registers its operations at boot.

\* In sysfs\_fill\_super(), sysfs\_test\_super() and sysfs\_kill\_sb(), add loops to go through all registered operations structs and calls the corresponding operations if it's present.

But... I thought it was a bit overkill for the few namespaces that will actually need sysfs tagged directories.

(Below you'll find the traditional introduction for sysfs tagged dirs and the updated changelog)

Thanks, Benjamin

--

Here is an updated version of Eric Biederman's patchset to implement tagged directories in sysfs ported on top of 2.6.26-rc2-mm1.

With the introduction of network namespaces, there can be duplicate network interface names on the same machine. Indeed, two network interfaces can have the same name if they reside in different network namespaces.

\* Network interfaces names show up in sysfs.

- \* Today there is nothing in sysfs that is currently per namespace.
- \* Therefore we need to support multiple mounts of sysfs each showing a different network namespace.

We introduce tagged directories in sysfs for this purpose.

Of course the usefulness of this feature is not limited to network stuff: Serge Hallyn wrote a patch to fix a similar issue with user namespaces based on this patchset. His patch is included at the end of the patchset.

Tested with and without SYSFS\_DEPRECATED. No regression found so far.

## Changelog

---------  $*$  V<sub>5</sub>:

- Make namespace tags a bit less intrusive in sysfs core:

- New patch 09: Added a generic sysfs ns exit routine called by exiting namespaces. A callback is passed to this routine to execute the subsystem specific code.
- Modified patches 09 and 10 (now 10 and 11) ("netns tagging" and "userns tagging") to use this new routine instead of adding #ifdef'd code in fs/sysfs/mount.c.

 - Added missing -ENOMEM in fs/sysfs/dir.c:prep\_rename() (Roel Kluin) \* V4:

- Ported to 2.6.26-rc2-mm1
- Updated patch for user namespace by Serge Hallyn (patch 10).
- \* V3:
- Removed patch 10 ("avoid kobject name conflict with different namespaces"), a better one was provided by Eric.
- Removed patch 11 ("sysfs: user namespaces: add ns to user\_struct"), Serge needs to rework some parts of it.
- Change Acked-by: to Signed-off-by:, someone told me it is more appropriate (as I'm in the delivery path).

Here is the announcement Eric wrote back in December to introduce his patchset:

"

Now that we have network namespace support merged it is time to revisit the sysfs support so we can remove the dependency on !SYSFS. [...]

The bulk of the patches are the changes to allow multiple sysfs superblocks.

Then comes the tagged directory sysfs support which uses information captured at mount time to decide which object with which tag will appear in a directory.

Then the support for renaming and deleting objects where the source may be ambiguous because of tagging.

Then finally the network namespace support so it is clear how all of this tied together. "

Regards, Benjamin

--

Containers mailing list Containers@lists.linux-foundation.org https://lists.linux-foundation.org/mailman/listinfo/containers

\_\_\_\_\_\_\_\_\_\_\_\_\_\_\_\_\_\_\_\_\_\_\_\_\_\_\_\_\_\_\_\_\_\_\_\_\_\_\_\_\_\_\_\_\_\_\_

### Subject: [PATCH 01/11] sysfs: Support for preventing unmounts. Posted by [Benjamin Thery](https://new-forum.openvz.org/index.php?t=usrinfo&id=1816) on Fri, 06 Jun 2008 15:47:04 GMT [View Forum Message](https://new-forum.openvz.org/index.php?t=rview&th=6215&goto=30783#msg_30783) <> [Reply to Message](https://new-forum.openvz.org/index.php?t=post&reply_to=30783)

sysfs: Support for preventing unmounts.

To support mounting multiple instances of sysfs occassionally I need to walk through all of the currently present sysfs super blocks.

To allow this iteration this patch adds sysfs\_grab\_supers and sysfs\_release\_supers. While a piece of code is in a section surrounded by these no more sysfs super blocks will be either created or destroyed.

```
Signed-off-by: Eric W. Biederman <ebiederm@xmission.com>
Signed-off-by: Benjamin Thery <benjamin.thery@bull.net>
---
```

```
 fs/sysfs/mount.c | 79 +++++++++++++++++++++++++++++++++++++++++++++++++------
 fs/sysfs/sysfs.h | 10 ++++++
 2 files changed, 81 insertions(+), 8 deletions(-)
```

```
Index: linux-mm/fs/sysfs/mount.c
```

```
===================================================================
```

```
--- linux-mm.orig/fs/sysfs/mount.c
```
+++ linux-mm/fs/sysfs/mount.c

```
@ @ -41,47 +41,110 @ @ struct sysfs dirent sysfs root = {
```

```
static int sysfs fill_super(struct super_block *sb, void *data, int silent)
 {
```

```
- struct inode *inode;
```

```
- struct dentry *root;
```

```
+ struct sysfs_super_info *info = NULL;
```

```
+ struct inode *inode = NULL;
```

```
+ struct dentry *root = NULL;
```

```
+ int error;
```

```
 	sb->s_blocksize = PAGE_CACHE_SIZE;
  	sb->s_blocksize_bits = PAGE_CACHE_SHIFT;
  	sb->s_magic = SYSFS_MAGIC;
 sb\text{-}ss\ op = &s\{s}v\sfs_ops;
 sb\rightarrow s_time_gran = 1;
-svsfs sb = sb;
+ if (!sysfs sb)
+ sysfs sb = sb;
+
+ error = -ENOMEM;
+ info = kzalloc(sizeof(*info), GFP_KERNEL);
+ if (!info)
+ goto out_err;
  	/* get root inode, initialize and unlock it */
+ error = -ENOMEM;
 inode = systs qet inode(&systs root);
```

```
if (!inode) \{
```

```
 		pr_debug("sysfs: could not get root inode\n");
- return -ENOMEM;
+ goto out_err;
  	}
  	/* instantiate and link root dentry */
+ error = -ENOMEM:
 root = d_alloc_root(inode);
 if (!root) \{pr_debug("%s: could not get root dentry!\n", func );
- iput(inode);
- return -ENOMEM;
+ goto out_err;
  	}
  	root->d_fsdata = &sysfs_root;
 sb\rightarrow s_{root} = root;+ sb->s fs info = info;
  	return 0;
+
+out_err:
+	dput(root);
+ iput(inode);
+ kfree(info);
+ if (sysfs_sb == sb)
+ sysfs_sb = NULL;
+ return error;
 }
static int sysfs get sb(struct file system type *fs type,
  	int flags, const char *dev_name, void *data, struct vfsmount *mnt)
 {
- return get_sb_single(fs_type, flags, data, sysfs_fill_super, mnt);
+ int rc;
+	mutex_lock(&sysfs_rename_mutex);
+ rc = get_sb_single(fs_type, flags, data, sysfs_fill_super, mnt);
+ mutex_unlock(&sysfs_rename_mutex);
+ return rc;
 }
-static struct file_system_type sysfs_fs_type = \{+struct file_system_type sysfs_fs_type = \{.name = "sysfs",
 .get_sb = sysf_s_get_sb,
 .kill\_sb = kill\_anon\_super, };
+void sysfs_grab_supers(void)
+{
```

```
+	/* must hold sysfs_rename_mutex */
+ struct super_block *sb;
+ /* Loop until I have taken s_umount on all sysfs superblocks */
+restart:
+	spin_lock(&sb_lock);
+	list_for_each_entry(sb, &sysfs_fs_type.fs_supers, s_instances) {
+ if (sysfs info(sb)->grabbed)
+ continue;
+ /* Wait for unmount activity to complete. */+ if (sb->s count < S BIAS) {
+ sb->s count += 1;
+ spin unlock(&sb lock);
+ down_read(&sb->s_umount);
+ drop_super(sb);
+ goto restart;
+		}
+ atomic inc(&sb->s active);
+ sysfs_info(sb)->grabbed = 1;
+	}
+	spin_unlock(&sb_lock);
+}
+
+void sysfs_release_supers(void)
+{
+	/* must hold sysfs_rename_mutex */
+ struct super_block *sb;
+restart:
+ spin_lock(&sb_lock);
+ list for each entry(sb, &sysfs fs type.fs supers, s instances) {
+		if (!sysfs_info(sb)->grabbed)
+ continue:
+ sysfs_info(sb)->grabbed = 0;
+ spin_unlock(&sb_lock);
+ deactivate_super(sb);
+ goto restart;
+	}
+	spin_unlock(&sb_lock);
+}
+
 int __init sysfs_init(void)
 {
  	int err = -ENOMEM;
Index: linux-mm/fs/sysfs/sysfs.h
===================================================================
--- linux-mm.orig/fs/sysfs/sysfs.h
+++ linux-mm/fs/sysfs/sysfs.h
@@ -85,6 +85,12 @@ struct sysfs_addrm_cxt {
 int cnt:
```

```
 };
+struct sysfs_super_info {
+ int grabbed;
+};
+
+#define sysfs_info(SB) ((struct sysfs_super_info *)(SB)->s_fs_info)
+
 /*
  * mount.c
  */
@@92,6+98,10@@ extern struct sysfs_dirent sysfs_root;
 extern struct super_block *sysfs_sb;
 extern struct kmem_cache *sysfs_dir_cachep;
 extern struct vfsmount *sysfs_mount;
+extern struct file_system_type sysfs_fs_type;
+
+void sysfs_grab_supers(void);
+void sysfs_release_supers(void);
 /*
  dir.c
-- 
_______________________________________________
Containers mailing list
Containers@lists.linux-foundation.org
https://lists.linux-foundation.org/mailman/listinfo/containers
```
### Subject: [PATCH 02/11] sysfs: sysfs\_get\_dentry add a sb parameter Posted by [Benjamin Thery](https://new-forum.openvz.org/index.php?t=usrinfo&id=1816) on Fri, 06 Jun 2008 15:47:14 GMT [View Forum Message](https://new-forum.openvz.org/index.php?t=rview&th=6215&goto=30784#msg_30784) <> [Reply to Message](https://new-forum.openvz.org/index.php?t=post&reply_to=30784)

sysfs: sysfs\_get\_dentry add a sb parameter

In preparation for multiple mounts of sysfs add a superblock parameter to sysfs\_get\_dentry.

Signed-off-by: Eric W. Biederman <ebiederm@xmission.com> Signed-off-by: Benjamin Thery <benjamin.thery@bull.net>

```
 fs/sysfs/dir.c | 12 +++++++-----
 fs/sysfs/file.c | 2 +-
fs/sysfs/sysfs.h | 3 ++-
 3 files changed, 10 insertions(+), 7 deletions(-)
```
Index: linux-mm/fs/sysfs/dir.c

---

=================================================================== --- linux-mm.orig/fs/sysfs/dir.c +++ linux-mm/fs/sysfs/dir.c @@ -87,6 +87,7 @@ static void sysfs\_unlink\_sibling(struct /\*\* \* sysfs\_get\_dentry - get dentry for the given sysfs\_dirent + \* @sb: superblock of the dentry to return \* @sd: sysfs\_dirent of interest \* \* Get dentry for @sd. Dentry is looked up if currently not  $@@$  -99,9 +100,10  $@@$  static void sysfs\_unlink\_sibling(struct \* RETURNS: \* Pointer to found dentry on success, ERR\_PTR() value on error. \*/ -struct dentry \*sysfs\_get\_dentry(struct sysfs\_dirent \*sd) +struct dentry \*sysfs\_get\_dentry(struct super\_block \*sb, + struct sysfs dirent \*sd) { - struct dentry  $*$ dentry = dget(sysfs\_sb- $>$ s\_root); + struct dentry \*dentry = dget(sb->s\_root); while (dentry- $> d$  fsdata != sd) { struct sysfs\_dirent \*cur; @@ -790,7 +792,7 @@ int sysfs\_rename\_dir(struct kobject \* ko goto out; /\* nothing to rename \*/ /\* get the original dentry \*/ - old dentry = sysfs get dentry(sd); + old\_dentry = sysfs\_get\_dentry(sysfs\_sb, sd); if (IS\_ERR(old\_dentry)) { error = PTR\_ERR(old\_dentry);  $old$  dentry = NULL; @@ -858,7 +860,7 @@ int sysfs\_move\_dir(struct kobject \*kobj, goto out; /\* nothing to move \*/ /\* get dentries \*/ - old dentry = sysfs get dentry(sd); + old\_dentry = sysfs\_get\_dentry(sysfs\_sb, sd); if (IS\_ERR(old\_dentry)) { error = PTR\_ERR(old\_dentry);  $old$  dentry = NULL; @@ -866,7 +868,7 @@ int sysfs\_move\_dir(struct kobject \*kobj, } old parent = old dentry- $>$ d parent; - new parent = sysfs get dentry(new parent sd);

 if (IS\_ERR(new\_parent)) { error = PTR\_ERR(new\_parent); new\_parent = NULL; Index: linux-mm/fs/sysfs/file.c

=================================================================== --- linux-mm.orig/fs/sysfs/file.c +++ linux-mm/fs/sysfs/file.c @@ -584,7 +584,7 @@ int sysfs\_chmod\_file(struct kobject \*kob goto out; mutex\_lock(&sysfs\_rename\_mutex); - victim = sysfs\_qet\_dentry(victim\_sd); + victim = sysfs\_get\_dentry(sysfs\_sb, victim\_sd); mutex\_unlock(&sysfs\_rename\_mutex); if (IS\_ERR(victim)) { rc = PTR\_ERR(victim); Index: linux-mm/fs/sysfs/sysfs.h =================================================================== --- linux-mm.orig/fs/sysfs/sysfs.h +++ linux-mm/fs/sysfs/sysfs.h  $@@$  -113,7 +113,8  $@@$  extern spinlock t sysfs assoc\_lock; extern const struct file\_operations sysfs\_dir\_operations; extern const struct inode\_operations sysfs\_dir\_inode\_operations; -struct dentry \*sysfs\_get\_dentry(struct sysfs\_dirent \*sd); +struct dentry \*sysfs\_get\_dentry(struct super\_block \*sb, + struct sysfs dirent \*sd); struct sysfs\_dirent \*sysfs\_get\_active\_two(struct sysfs\_dirent \*sd);

void sysfs\_put\_active\_two(struct sysfs\_dirent \*sd);

void sysfs\_addrm\_start(struct sysfs\_addrm\_cxt \*acxt,

--

Containers mailing list Containers@lists.linux-foundation.org https://lists.linux-foundation.org/mailman/listinfo/containers

\_\_\_\_\_\_\_\_\_\_\_\_\_\_\_\_\_\_\_\_\_\_\_\_\_\_\_\_\_\_\_\_\_\_\_\_\_\_\_\_\_\_\_\_\_\_\_

Subject: [PATCH 03/11] sysfs: Implement \_\_sysfs\_get\_dentry Posted by [Benjamin Thery](https://new-forum.openvz.org/index.php?t=usrinfo&id=1816) on Fri, 06 Jun 2008 15:47:24 GMT [View Forum Message](https://new-forum.openvz.org/index.php?t=rview&th=6215&goto=30792#msg_30792) <> [Reply to Message](https://new-forum.openvz.org/index.php?t=post&reply_to=30792)

sysfs: Implement \_\_sysfs\_get\_dentry

This function is similar but much simpler to sysfs\_get\_dentry returns a sysfs dentry if one curently exists.

Signed-off-by: Eric W. Biederman <ebiederm@xmission.com>

Signed-off-by: Benjamin Thery <benjamin.thery@bull.net>

```
---
 fs/sysfs/dir.c | 39 +++++++++++++++++++++++++++++++++++++++
 1 file changed, 39 insertions(+)
Index: linux-mm/fs/sysfs/dir.c
===================================================================
--- linux-mm.orig/fs/sysfs/dir.c
+++ linux-mm/fs/sysfs/dir.c
@@ -777,6 +777,45 @@ void sysfs remove dir(struct kobject * k
    	__sysfs_remove_dir(sd);
 }
+/**
+ * sysfs_get_dentry - get dentry for the given sysfs_dirent
+ *	@sb: superblock of the dentry to return
+ * @sd: sysfs_dirent of interest
+ *
+ * Get dentry for @sd. Only return a dentry if one currently
+ * exists.
+ *
+ * LOCKING:
+ *	Kernel thread context (may sleep)
+ *
+ *	RETURNS:
+ * Pointer to found dentry on success, NULL on failure.
+ */+static struct dentry *__sysfs_get_dentry(struct super_block *sb,
+ struct sysfs dirent *sd)
+{
+ struct inode *inode:
+ struct dentry *dentry = NULL;
+
+ inode = ilookup5_nowait(sysfs_sb, sd->s_ino, sysfs_ilookup_test, sd);
+ if (inode && !(inode->i_state & I_NEW)) {
+ struct dentry *alias;
+ spin_lock(&dcache_lock);
+ list for each entry(alias, &inode->i dentry, d alias) {
+			if (!IS_ROOT(alias) && d_unhashed(alias))
+ continue;
+ if (alias->d sb != sb)
+ continue;
+ dentry = alias;
+ dget_locked(dentry);
+ break;
+		}
+ spin_unlock(&dcache_lock);
+	}
```

```
+ iput(inode);
+ return dentry;
+}
+
 int sysfs_rename_dir(struct kobject * kobj, const char *new_name)
 {
 struct sysfs_dirent *sd = kobj->sd;
```
--

Containers mailing list Containers@lists.linux-foundation.org https://lists.linux-foundation.org/mailman/listinfo/containers

\_\_\_\_\_\_\_\_\_\_\_\_\_\_\_\_\_\_\_\_\_\_\_\_\_\_\_\_\_\_\_\_\_\_\_\_\_\_\_\_\_\_\_\_\_\_\_

Subject: [PATCH 04/11] sysfs: Rename Support multiple superblocks Posted by [Benjamin Thery](https://new-forum.openvz.org/index.php?t=usrinfo&id=1816) on Fri, 06 Jun 2008 15:47:34 GMT [View Forum Message](https://new-forum.openvz.org/index.php?t=rview&th=6215&goto=30785#msg_30785) <> [Reply to Message](https://new-forum.openvz.org/index.php?t=post&reply_to=30785)

sysfs: Rename Support multiple superblocks

This patch modifies the sysfs rename dir and sysfs move dir routines to support multiple sysfs dentry tries rooted in different sysfs superblocks.

```
Signed-off-by: Eric W. Biederman <ebiederm@xmission.com>
Signed-off-by: Benjamin Thery <benjamin.thery@bull.net>
---
```

```
 fs/sysfs/dir.c | 195 ++++++++++++++++++++++++++++++++++++++++-----------------
 1 file changed, 137 insertions(+), 58 deletions(-)
```
Index: linux-mm/fs/sysfs/dir.c

```
===================================================================
--- linux-mm.orig/fs/sysfs/dir.c
+++ linux-mm/fs/sysfs/dir.c
@@ -816,43 +816,113 @@ static struct dentry *__sysfs_get_dentry
  	return dentry;
 }
+struct sysfs_rename_struct {
+ struct list head list;
+ struct dentry *old_dentry;
+ struct dentry *new_dentry;
+ struct dentry *old parent;
+ struct dentry *new_parent;
+};
+
+static void post_rename(struct list_head *head)
```
+{

```
+ struct sysfs_rename_struct *srs;
```
- $+$  while (!list\_empty(head)) {
- + srs = list\_entry(head->next, struct sysfs\_rename\_struct, list);
- + dput(srs->old\_dentry);
- + dput(srs->new\_dentry);
- + dput(srs->old parent);
- + dput(srs->new\_parent);
- + list del(&srs->list);
- + kfree(srs);
- + }
- +}
- +

```
+static int prep_rename(struct list_head *head,
```
- + struct sysfs\_dirent \*sd, struct sysfs\_dirent \*new\_parent\_sd,
- + const char \*name)
- +{
- + struct sysfs\_rename\_struct \*srs;
- + struct super\_block \*sb;
- + struct dentry \*dentry;
- + int error;
- +
- + list\_for\_each\_entry(sb, &sysfs\_fs\_type.fs\_supers, s\_instances) {
- $+$  dentry = sysfs\_get\_dentry(sb, sd);
- $+$  if (dentry == ERR\_PTR(-EXDEV))
- + continue;
- $+$  if (IS\_ERR(dentry)) {
- + error = PTR\_ERR(dentry);
- + goto err out;
- + }
- +
- +  $\text{Srs} = \text{kzalloc}(\text{sizeof}(\text{*srs}), \text{GFP\_KERNEL});$
- $+$  if (!srs) {
- + error = -ENOMEM;
- + dput(dentry);
- + goto err\_out;
- + }
- +
- + INIT\_LIST\_HEAD(&srs->list);
- + list add(head, &srs->list);
- $+$  srs- $>$ old dentry = dentry;
- + srs->old\_parent = dget(dentry->d\_parent);
- +
- $+$  dentry = sysfs\_get\_dentry(sb, new\_parent\_sd);

```
+ if (IS_ERR(dentry)) {
```
 $+$  error = PTR\_ERR(dentry);

```
+ goto err_out;
```
+ }

```
+ srs->new_parent = dentry;
+
+ error = -ENOMEM;
+ dentry = d_alloc_name(srs->new_parent, name);
+		if (!dentry)
+ goto err_out;
+ srs->new_dentry = dentry;
+	}
+ return 0;
+
+err_out:
+	post_rename(head);
+ return error;
+}
+
 int sysfs_rename_dir(struct kobject * kobj, const char *new_name)
 {
  	struct sysfs_dirent *sd = kobj->sd;
- struct dentry *parent = NULL;- struct dentry *old_dentry = NULL, *new_dentry = NULL;
+ struct list head todo;
+ struct sysfs rename struct *srs;
+ struct inode *parent_inode = NULL;
  	const char *dup_name = NULL;
  	int error;
+	INIT_LIST_HEAD(&todo);
  	mutex_lock(&sysfs_rename_mutex);
 error = 0;
 if (strcmp(sd->s_name, new_name) == 0)
 goto out; /* nothing to rename */
- \prime* get the original dentry \prime- old_dentry = sysfs_get_dentry(sysfs_sb, sd);
- if (IS_ERR(old_dentry)) {
- error = PTR\_ERR(old\_dentry);- old dentry = NULL;
- goto out;
-	}
+ sysfs grab supers();
+	error = prep_rename(&todo, sd, sd->s_parent, new_name);
+ if (error)
+ goto out_release;
-parent = old_dentry - sd_parent;+ error = -ENOMEM;
+ mutex_lock(&sysfs_mutex);
```

```
+ parent_inode = sysfs_get_inode(sd->s_parent);
+ mutex_unlock(&sysfs_mutex);
+	if (!parent_inode)
+ goto out_release;
- /* lock parent and get dentry for new name \frac{*}{ }- mutex_lock(&parent->d_inode->i_mutex);
+	mutex_lock(&parent_inode->i_mutex);
  	mutex_lock(&sysfs_mutex);
  	error = -EEXIST;
  	if (sysfs_find_dirent(sd->s_parent, new_name))
  		goto out_unlock;
- error = -ENOMEM;
- new\_dentry = d\_alloc\_name(parent, new\_name);- if (!new_dentry)
- goto out unlock;
-
  	/* rename kobject and sysfs_dirent */
  	error = -ENOMEM;
 new_name = dup_name = kstrdup(new_name, GFP_KERNEL);
@@ -867,17 +937,21 @@ int sysfs_rename_dir(struct kobject * ko
  	sd->s_name = new_name;
 	/* rename */
- d_add(new_dentry, NULL);
- d_move(old_dentry, new_dentry);
+ list for each entry(srs, &todo, list) {
+ d_add(srs->new_dentry, NULL);
+ d move(srs->old dentry, srs->new dentry);
+	}
 error = 0;
- out_unlock:
+out_unlock:
  	mutex_unlock(&sysfs_mutex);
- mutex_unlock(&parent->d_inode->i_mutex);
+	mutex_unlock(&parent_inode->i_mutex);
  	kfree(dup_name);
- dput(old_dentry);
- dput(new_dentry);
- out:
+out_release:
+ iput(parent_inode);
+	post_rename(&todo);
+ sysfs release supers();
+out:
```

```
 	mutex_unlock(&sysfs_rename_mutex);
  	return error;
 }
@@ -886,10 +960,12 @@ int sysfs_move_dir(struct kobject *kobj,
 {
 struct sysfs_dirent *sd = kobj->sd;
 struct sysfs_dirent *new_parent_sd;
- struct dentry *old_parent, *new_parent = NULL;
- struct dentry *old_dentry = NULL, *new_dentry = NULL;
+ struct list head todo;
+ struct sysfs rename struct *srs;
+ struct inode *old_parent_inode = NULL, *new_parent_inode = NULL;
  	int error;
+	INIT_LIST_HEAD(&todo);
  	mutex_lock(&sysfs_rename_mutex);
 BUG_ON(!sd->s_parent);
  	new_parent_sd = new_parent_kobj->sd ? new_parent_kobj->sd : &sysfs_root;
@@ -898,26 +974,29 @@ int sysfs move dir(struct kobject *kobj,
 if (sd\text{-}s parent == new parent sd)
 goto out; \prime^* nothing to move \prime\prime- /* get dentries */
- old_dentry = sysfs_get_dentry(sysfs_sb, sd);
- if (IS ERR(old dentry)) {
- error = PTR ERR(old dentry);
- old_dentry = NULL;
- goto out;
-	}
- old_parent = old_dentry->d_parent;
-
- new_parent = sysfs_get_dentry(sysfs_sb, new_parent_sd);
- if (IS_ERR(new_parent)) {
- error = PTR_ERR(new_parent);
- new\_parent = NULL;- goto out;
-	}
+ sysfs grab supers();
+ error = prep_rename(&todo, sd, new_parent_sd, sd->s_name);
+	if (error)
+ goto out release;
+
+ error = -ENOMEM;
+	mutex_lock(&sysfs_mutex);
+ old parent inode = sysfs get inode(sd->s parent);
+ mutex_unlock(&sysfs_mutex);
+ if (!old parent inode)
+ goto out release;
```
+

```
+ error = -ENOMEM;
+	mutex_lock(&sysfs_mutex);
+ new_parent_inode = sysfs_get_inode(new_parent_sd);
+ mutex_unlock(&sysfs_mutex);
+	if (!new_parent_inode)
+ goto out_release;
 again:
- mutex lock(&old parent->d inode->i_mutex);
- if (!mutex_trylock(&new_parent->d_inode->i_mutex)) {
- mutex unlock(&old parent->d inode->i_mutex);
+	mutex_lock(&old_parent_inode->i_mutex);
+	if (!mutex_trylock(&new_parent_inode->i_mutex)) {
+ mutex_unlock(&old_parent_inode->i_mutex);
  		goto again;
  	}
  	mutex_lock(&sysfs_mutex);
@@ -926,14 +1005,11 @@ again:
  	if (sysfs_find_dirent(new_parent_sd, sd->s_name))
  		goto out_unlock;
- error = -ENOMEM;
- new_dentry = d_alloc_name(new_parent, sd-\ges_name);
- if (!new_dentry)
- goto out unlock;
-
 error = 0:
- d add(new dentry, NULL);
- d_move(old_dentry, new_dentry);
+ list for each entry(srs, &todo, list) {
+ d_add(srs->new_dentry, NULL);
+ d_move(srs->old_dentry, srs->new_dentry);
+	}
  	/* Remove from old parent's list and insert into new parent's list. */
  	sysfs_unlink_sibling(sd);
@@ -942,14 +1018,17 @@ again:
  	sd->s_parent = new_parent_sd;
  	sysfs_link_sibling(sd);
- out_unlock:
+out_unlock:
  	mutex_unlock(&sysfs_mutex);
- mutex_unlock(&new_parent->d_inode->i_mutex);
- mutex_unlock(&old_parent->d_inode->i_mutex);
- out:
- dput(new parent);
```

```
- dput(old_dentry);
- dput(new dentry);
+	mutex_unlock(&new_parent_inode->i_mutex);
+	mutex_unlock(&old_parent_inode->i_mutex);
+
+out release:
+ iput(new parent inode);
+ iput(old_parent_inode);
+ post rename(&todo);
+ sysfs release supers();
+out:
 mutex_unlock(&sysfs_rename_mutex);
  	return error;
 }
-- 
_______________________________________________
```
Containers mailing list Containers@lists.linux-foundation.org https://lists.linux-foundation.org/mailman/listinfo/containers

Subject: [PATCH 05/11] sysfs: sysfs\_chmod\_file handle multiple superblocks Posted by [Benjamin Thery](https://new-forum.openvz.org/index.php?t=usrinfo&id=1816) on Fri, 06 Jun 2008 15:47:44 GMT [View Forum Message](https://new-forum.openvz.org/index.php?t=rview&th=6215&goto=30786#msg_30786) <> [Reply to Message](https://new-forum.openvz.org/index.php?t=post&reply_to=30786)

sysfs: sysfs\_chmod\_file handle multiple superblocks

```
Teach sysfs_chmod_file how to handle multiple sysfs
superblocks.
```

```
Signed-off-by: Eric W. Biederman <ebiederm@xmission.com>
Signed-off-by: Benjamin Thery <benjamin.thery@bull.net>
```

```
 fs/sysfs/file.c | 54 ++++++++++++++++++++++++++++++------------------------
 1 file changed, 30 insertions(+), 24 deletions(-)
```
Index: linux-mm/fs/sysfs/file.c

```
===================================================================
```

```
--- linux-mm.orig/fs/sysfs/file.c
```

```
+++ linux-mm/fs/sysfs/file.c
```

```
@@ -573,7 +573,8 @@ EXPORT_SYMBOL_GPL(sysfs_add_file_to_grou
 int sysfs_chmod_file(struct kobject *kobj, struct attribute *attr, mode_t mode)
```

```
 {
```
---

```
 	struct sysfs_dirent *victim_sd = NULL;
```

```
- struct dentry *victim = NULL;
```

```
+ struct super_block *sb;
```

```
+ struct dentry *victim;
```

```
 	struct inode * inode;
  	struct iattr newattrs;
  	int rc;
@@ -584,31 +585,36 @@ int sysfs_chmod_file(struct kobject *kob
  		goto out;
 mutex_lock(&sysfs_rename_mutex);
- victim = sysfs_get_dentry(sysfs_sb, victim_sd);
- mutex unlock(&sysfs rename mutex);
- if (IS ERR(victim)) {
- rc = PTR_ERR(victim);
- victim = NULL;
- goto out;
-	}
-
- inode = victim->d inode;
+ sysfs grab supers();
+	list_for_each_entry(sb, &sysfs_fs_type.fs_supers, s_instances) {
+ victim = sysfs get dentry(sb, victim sd);
+ if (victim == ERR\_PTR(-EXDEV))
+ continue;
+ if (IS ERR(victim)) {
+ rc = PTR_ERR(victim);
+ victim = NULL;
+ goto out_unlock;
+		}
+
+ inode = victim->d inode;
+ mutex_lock(&inode->i_mutex);
+ newattrs.ia mode = (mode & S_IALLUGO) |
+ (inode->i_mode & ~S_IALLUGO);
+ newattrs.ia_valid = ATTR_MODE | ATTR_CTIME;
+ rc = notify_change(victim, &newattrs);
+ if (rc == 0) {
+ mutex_lock(&sysfs_mutex);
+ victim sd->s mode = newattrs.ia mode;
+ mutex_unlock(&sysfs_mutex);
+		}
+ mutex_unlock(&inode->i_mutex);
- mutex_lock(&inode->i_mutex);
-
- newattrs.ia_mode = (mode & S_IALLUGO) | (inode->j_mode < S_IALLUGO);- newattrs.ia_valid = ATTR_MODE | ATTR_CTIME;
- rc = notify_change(victim, &newattrs);
-
- if (rc == 0) {
- mutex lock(&sysfs mutex);
```

```
- victim sd->s mode = newattrs.ia mode;
- mutex_unlock(&sysfs_mutex);
+ dput(victim);
 	}
-
- mutex_unlock(&inode->i_mutex);
- out:
- dput(victim);
+out_unlock:
+ sysfs release supers();
+	mutex_unlock(&sysfs_rename_mutex);
+out:
  	sysfs_put(victim_sd);
  	return rc;
 }
-- 
_______________________________________________
Containers mailing list
```
Containers@lists.linux-foundation.org https://lists.linux-foundation.org/mailman/listinfo/containers

Subject: [PATCH 06/11] sysfs: Implement sysfs tagged directory support. Posted by [Benjamin Thery](https://new-forum.openvz.org/index.php?t=usrinfo&id=1816) on Fri, 06 Jun 2008 15:47:54 GMT [View Forum Message](https://new-forum.openvz.org/index.php?t=rview&th=6215&goto=30788#msg_30788) <> [Reply to Message](https://new-forum.openvz.org/index.php?t=post&reply_to=30788)

sysfs: Implement sysfs tagged directory support.

The problem. When implementing a network namespace I need to be able to have multiple network devices with the same name. Currently this is a problem for /sys/class/net/\*, /sys/devices/virtual/net/\*, and potentially a few other directories of the form /sys/ ... /net/\*.

What this patch does is to add an additional tag field to the sysfs dirent structure. For directories that should show different contents depending on the context such as /sys/class/net/, and /sys/devices/virtual/net/ this tag field is used to specify the context in which those directories should be visible. Effectively this is the same as creating multiple distinct directories with the same name but internally to sysfs the result is nicer.

I am calling the concept of a single directory that looks like multiple directories all at the same path in the filesystem tagged directories.

For the networking namespace the set of directories whose contents I need to filter with tags can depend on the presence or absence of hotplug hardware or which modules are currently loaded. Which means I need

a simple race free way to setup those directories as tagged.

To achieve a race free design all tagged directories are created and managed by sysfs itself. The upper level code that knows what tagged directories we need provides just two methods that enable this:

sb tag() - that returns a "void \*" tag that identifies the context of the process that mounted sysfs.

 kobject\_tag(kobj) - that returns a "void \*" tag that identifies the context a kobject should be in.

Everything else is left up to sysfs.

For the network namespace sb\_tag and kobject\_tag are essentially one line functions, and look to remain that.

The work needed in sysfs is more extensive. At each directory or symlink creating I need to check if the directory it is being created in is a tagged directory and if so generate the appropriate tag to place on the sysfs dirent. Likewise at each symlink or directory removal I need to check if the sysfs directory it is being removed from is a tagged directory and if so figure out which tag goes along with the name I am deleting.

Currently only directories which hold kobjects, and symlinks are supported. There is not enough information in the current file attribute interfaces to give us anything to discriminate on which makes it useless, and there are no potential users which makes it an uninteresting problem to solve.

Signed-off-by: Eric W. Biederman <ebiederm@xmission.com> Signed-off-by: Benjamin Thery <benjamin.thery@bull.net>

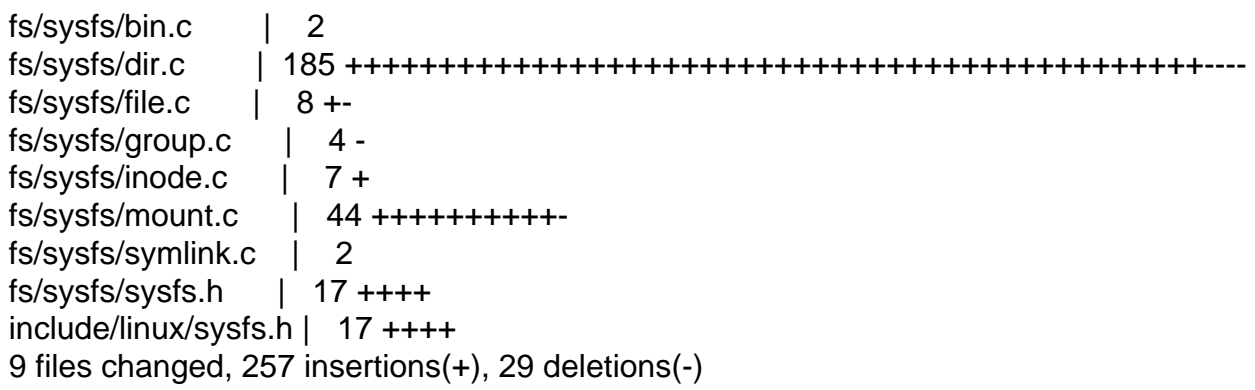

Index: linux-mm/fs/sysfs/bin.c

---

===================================================================

--- linux-mm.orig/fs/sysfs/bin.c +++ linux-mm/fs/sysfs/bin.c

```
@@ -252,7 +252,7 @@ int sysfs_create_bin_file(struct kobject
```

```
 void sysfs_remove_bin_file(struct kobject * kobj, struct bin_attribute * attr)
 {
- sysfs_hash_and_remove(kobj->sd, attr->attr.name);
+	sysfs_hash_and_remove(kobj, kobj->sd, attr->attr.name);
 }
 EXPORT_SYMBOL_GPL(sysfs_create_bin_file);
Index: linux-mm/fs/sysfs/dir.c
===================================================================
--- linux-mm.orig/fs/sysfs/dir.c
+++ linux-mm/fs/sysfs/dir.c
@@ -103,8 +103,17 @@ static void sysfs_unlink_sibling(struct 
 struct dentry *sysfs_get_dentry(struct super_block *sb,
   				struct sysfs_dirent *sd)
 {
- struct dentry *dentry = dget(sb->s_root);
+ struct dentry *dentry;
+
+ \prime* Bail if this sd won't show up in this superblock \prime /
+ if (sd->s_parent && sd->s_parent->s_flags & SYSFS_FLAG_TAGGED) {
+ const void *tag;
+ tag = sysfs_lookup_tag(sd->s_parent, sb);
+ if (sd->s_tag.tag != tag)
+ return ERR_PTR(-EXDEV);
+	}
+ dentry = dget(sb->s_root);
 while (dentry->d_fsdata != sd) {
 struct sysfs_dirent *cur;
  		struct dentry *parent;
@@ -423,7 +432,11 @@ void sysfs_addrm_start(struct sysfs_addr
  */
int sysfs add one(struct sysfs addrm cxt *acxt, struct sysfs dirent *sd)
 {
- if (sysfs_find_dirent(acxt->parent_sd, sd->s_name)) {
+ const void *tag = NULL;
+
+ tag = sysfs creation tag(acxt->parent sd, sd);
+
+ if (sysfs_find_dirent(acxt->parent_sd, tag, sd->s_name)) {
  		printk(KERN_WARNING "sysfs: duplicate filename '%s' "
       		 "can not be created\n", sd->s_name);
 WARN_ON(1):
@@ -439,6 +452,9 @@ int sysfs_add_one(struct sysfs_addrm_cxt
```

```
OpenVZ Forum
```
sd- $>$ s parent = sysfs qet(acxt- $>$ parent sd);

```
+ if (sd->s_parent->s_flags & SYSFS_FLAG_TAGGED)
+ sd-\ges_tag.tag = tag;
+
  	if (sysfs_type(sd) == SYSFS_DIR && acxt->parent_inode)
  		inc_nlink(acxt->parent_inode);
@@ -585,13 +601,18 @@ void sysfs_addrm_finish(struct sysfs_add
 * Pointer to sysfs dirent if found, NULL if not.
  */
 struct sysfs_dirent *sysfs_find_dirent(struct sysfs_dirent *parent_sd,
+				 const void *tag,
        				 const unsigned char *name)
 {
  	struct sysfs_dirent *sd;
- for (sd = parent sd->s dir.children; sd; sd = sd->s sibling)
+ for (sd = parent sd->s dir.children; sd; sd = sd->s sibling) {
+ if ((parent_sd->s_flags & SYSFS_FLAG_TAGGED) &&
+ (sd-\geqs_tag.tag != tag))
+ continue:
  		if (!strcmp(sd->s_name, name))
   			return sd;
+	}
  	return NULL;
 }
@@ -615,7 +636,7 @@ struct sysfs dirent *sysfs get dirent(st
 struct sysfs_dirent *sd;
 mutex_lock(&sysfs_mutex);
- sd = sysfs_find_dirent(parent_sd, name);
+ sd = sysfs_find_dirent(parent_sd, NULL, name);
  	sysfs_get(sd);
  	mutex_unlock(&sysfs_mutex);
@@ -681,13 +702,16 @@ static struct dentry * sysfs_lookup(stru
    				struct nameidata *nd)
 {
  	struct dentry *ret = NULL;
- struct sysfs_dirent *parent_sd = dentry->d_parent->d_fsdata;
+	struct dentry *parent = dentry->d_parent;
+	struct sysfs_dirent *parent_sd = parent->d_fsdata;
  	struct sysfs_dirent *sd;
  	struct inode *inode;
+ const void *tag;
 mutex_lock(&sysfs_mutex);
```

```
- sd = sysfs_find_dirent(parent_sd, dentry->d_name.name);
+ tag = sysfs_lookup_tag(parent_sd, parent->d_sb);
+	sd = sysfs_find_dirent(parent_sd, tag, dentry->d_name.name);
  	/* no such entry */
 if (!sd) {
@@ -895,19 +919,24 @@ int sysfs_rename_dir(struct kobject * ko
 struct sysfs rename struct *srs;
 struct inode *parent_inode = NULL;
 const char *dup name = NULL;
+ const void *old tag, *tag;
  	int error;
  	INIT_LIST_HEAD(&todo);
  	mutex_lock(&sysfs_rename_mutex);
+ old tag = sysfs dirent tag(sd);
+ tag = sysfs_creation_tag(sd->s_parent, sd);
 error = 0;
- if (strcmp(sd->s_name, new_name) == 0)
+ if ((old tag == tag) && (strcmp(sd->s_name, new_name) == 0))
 goto out; \prime^* nothing to rename \prime 	sysfs_grab_supers();
- error = prep_rename(&todo, sd, sd->s_parent, new_name);
- if (error)
- goto out release;
+ if (old tag == tag) {
+ error = prep_rename(&todo, sd, sd->s_parent, new_name);
+		if (error)
+ goto out_release;
+	}
  	error = -ENOMEM;
 mutex_lock(&sysfs_mutex);
@@ -920,7 +949,7 @@ int sysfs_rename_dir(struct kobject * ko
 mutex_lock(&sysfs_mutex);
  	error = -EEXIST;
- if (sysfs find dirent(sd->s_parent, new_name))
+ if (sysfs_find_dirent(sd->s_parent, tag, new_name))
  		goto out_unlock;
 	/* rename kobject and sysfs_dirent */
@@ -935,6 +964,8 @@ int sysfs_rename_dir(struct kobject * ko
 dup name = sd->s name;
```

```
OpenVZ Forum
```

```
sd->s_name = new_name;
+ if (sd->s_parent->s_flags & SYSFS_FLAG_TAGGED)
+ sd-\ges_tag.tag = tag;
  	/* rename */
  	list_for_each_entry(srs, &todo, list) {
@@ -942,6 +973,20 @@ int sysfs_rename_dir(struct kobject * ko
  		d_move(srs->old_dentry, srs->new_dentry);
  	}
+ /* If we are moving across superblocks drop the dcache entries */+ if (old tag != tag) {
+ struct super_block *sb;
+ struct dentry *dentry;
+ list_for_each_entry(sb, &sysfs_fs_type.fs_supers, s_instances) {
+ dentry = sysfs_get_dentry(sb, sd);
+			if (!dentry)
+ continue;
+ shrink dcache parent(dentry);
+ d_drop(dentry);
+ dput(dentry);
+		}
+	}
+
 error = 0;
out_unlock:
  	mutex_unlock(&sysfs_mutex);
@@ -964,11 +1009,13 @@ int sysfs move dir(struct kobject *kobj,
 struct sysfs rename struct *srs;
  	struct inode *old_parent_inode = NULL, *new_parent_inode = NULL;
  	int error;
+ const void *tag;
  	INIT_LIST_HEAD(&todo);
  	mutex_lock(&sysfs_rename_mutex);
 BUG_ON(!sd->s_parent);
  	new_parent_sd = new_parent_kobj->sd ? new_parent_kobj->sd : &sysfs_root;
+ tag = sysfs dirent tag(sd);
 error = 0:
 if (sd\text{-s parent} == new parent sd)@@ -1002,7 +1049,7 @@ again:
  	mutex_lock(&sysfs_mutex);
  	error = -EEXIST;
- if (sysfs_find_dirent(new_parent_sd, sd->s_name))
+ if (sysfs find dirent(new parent sd, tag, sd->s_name))
  		goto out_unlock;
```

```
error = 0:
@@ -1041,10 +1088,11 @@ static inline unsigned char dt_type(stru
 static int sysfs_readdir(struct file * filp, void * dirent, filldir_t filldir)
 {
- struct dentry *dentry = filp->f_path.dentry;
- struct sysfs_dirent * parent_sd = dentry->d_fsdata;
+ struct dentry *parent = filp->f_path.dentry;
+ struct sysfs_dirent *parent_sd = parent->d_fsdata;
  	struct sysfs_dirent *pos;
  	ino_t ino;
+ const void *tag;
 if (filp-\gef_pos == 0) {
  		ino = parent_sd->s_ino;
@@ -1062,6 +1110,8 @@ static int sysfs_readdir(struct file * f
  	if ((filp->f_pos > 1) && (filp->f_pos < INT_MAX)) {
 mutex_lock(&sysfs_mutex);
+ tag = sysfs_lookup_tag(parent_sd, parent->d_sb);
+
  		/* Skip the dentries we have already reported */
  		pos = parent_sd->s_dir.children;
  		while (pos && (filp->f_pos > pos->s_ino))
@ @ -1071,6 +1121,10 @ @ static int sysfs_readdir(struct file * f
   			const char * name;
   			int len;
+ if ((parent_sd->s_flags & SYSFS_FLAG_TAGGED) &&
+ (pos->s tag.tag != tag))
+ continue:
+
   			name = pos->s_name;
  len = strlen(name);filp->f pos = ino = pos->s ino;
@@ -1091,3 +1145,106 @@ const struct file_operations sysfs_dir_o
 .read = generic read dir,.readdir = systs readdir, };
+
+const void *sysfs_creation_tag(struct sysfs_dirent *parent_sd,
+			 struct sysfs_dirent *sd)
+{
+ const void *tag = NULL;
+
+ if (parent_sd->s_flags & SYSFS_FLAG_TAGGED) {
+ struct kobject *kobj;
```

```
+ switch (sysfs_type(sd)) {
+ case SYSFS DIR:
+ kobj = sd->s_dir.kobj;
+ break;
+ case SYSFS_KOBJ_LINK:
+ kobj = sd->s_symlink.target_sd->s_dir.kobj;
+ break:
+ default:
+ BUG();
+		}
+ tag = parent_sd->s_tag.ops->kobject_tag(kobj);
+	}
+ return tag;
+}
+
+const void *sysfs_removal_tag(struct kobject *kobj, struct sysfs_dirent *dir_sd)
+{
+ const void *tag = NULL;
+
+ if (dir_sd->s_flags & SYSFS_FLAG_TAGGED)
+ tag = kobj->sd->s_tag.tag;
+
+ return tag;
+}
+
+const void *sysfs_lookup_tag(struct sysfs_dirent *dir_sd,
+			 struct super_block *sb)
+{
+ const void *tag = NULL;
+
+ if (dir_sd->s_flags & SYSFS_FLAG_TAGGED)
+ tag = dir_sd->s_tag.ops->sb_tag(&sysfs_info(sb)->tag);
+
+ return tag;
+}
+
+const void *sysfs_dirent_tag(struct sysfs_dirent *sd)
+{
+ const void *tag = NULL;
+
+ if (sd->s_parent && (sd->s_parent->s_flags & SYSFS_FLAG_TAGGED))
+ tag = sd-\ges_tag.tag;
+
+ return tag;
+}
+
+/**
+ * sysfs_enable_tagging - Automatically tag all of the children in a
```

```
+ * directory.
+ * @kobj: object whose children should be filtered by tags
+ *
+ * Once tagging has been enabled on a directory the contents
+ * of the directory become dependent upon context captured when
+ * sysfs was mounted.
+ *
+ * tag_ops->sb_tag() returns the context for a given superblock.
+ *
+ * tag ops->kobject tag() returns the context that a given kobj
+ * resides in.
+ *
+ * Using those methods the sysfs code on tagged directories
+ * carefully stores the files so that when we lookup files
+ * we get the proper answer for our context.
+ *
+ *	If the context of a kobject is changed it is expected that
+ * the kobject will be renamed so the appopriate sysfs data structures
+ * can be updated.
+ */
+int sysfs_enable_tagging(struct kobject *kobj,
+ const struct sysfs tagged dir operations *tag_ops)
+{
+ struct sysfs_dirent *sd;
+ int err;
+
+ err = -ENOENT;
+ sd = kobj->sd;
+
+	mutex_lock(&sysfs_mutex);
+ err = -EINVAL;
+ /* We can only enable tagging on empty directories
+	 * where tagging is not already enabled, and
+ * who are not subdirectories of directories where tagging is
+	 * enabled.
+ */
+ if (!sd->s_dir.children && (sysfs_type(sd) == SYSFS_DIR) &&
+	 !(sd->s_flags & SYSFS_FLAG_TAGGED) &&
+	 sd->s_parent &&
+	 !(sd->s_parent->s_flags & SYSFS_FLAG_TAGGED)) {
+ err = 0;
+ sd->s_flags |= SYSFS_FLAG_TAGGED;
+ sd->s_tag.ops = tag_ops;
+	}
+ mutex_unlock(&sysfs_mutex);
+ return err;
+}
Index: linux-mm/fs/sysfs/file.c
```

```
===================================================================
--- linux-mm.orig/fs/sysfs/file.c
+++ linux-mm/fs/sysfs/file.c
@@-460,9 +460,9 @@ void sysfs_notify(struct kobject *k, cha
  	mutex_lock(&sysfs_mutex);
  	if (sd && dir)
- sd = sysfs_find_dirent(sd, dir);
+ sd = sysfs find dirent(sd, NULL, dir);
  	if (sd && attr)
- sd = sysfs find dirent(sd, attr);
+ sd = sysfs find dirent(sd, NULL, attr);
 if (sd) \{ 		struct sysfs_open_dirent *od;
@@ -631,7 +631,7 @@ EXPORT_SYMBOL_GPL(sysfs_chmod_file);
 void sysfs_remove_file(struct kobject * kobj, const struct attribute * attr)
 {
- sysfs_hash_and_remove(kobj->sd, attr->name);
+	sysfs_hash_and_remove(kobj, kobj->sd, attr->name);
 }
@@ -651,7 +651,7 @@ void sysfs_remove_file_from_group(struct
  	else
  		dir_sd = sysfs_get(kobj->sd);
 if (dir sd) {
- sysfs_hash_and_remove(dir_sd, attr->name);
+		sysfs_hash_and_remove(kobj, dir_sd, attr->name);
 sysfs_put(dir_sd);
  	}
 }
Index: linux-mm/fs/sysfs/group.c
===================================================================
--- linux-mm.orig/fs/sysfs/group.c
+++ linux-mm/fs/sysfs/group.c
@@ -23,7 +23,7 @@ static void remove files(struct sysfs_di
  	int i;
 for (i = 0, \text{ attr} = \text{arp}-\text{in}; *attr; i++, attr++)- sysfs_hash_and_remove(dir_sd, (*attr)->name);
+		sysfs_hash_and_remove(kobj, dir_sd, (*attr)->name);
 }
 static int create_files(struct sysfs_dirent *dir_sd, struct kobject *kobj,
@@ -39,7 +39,7 @@ static int create_files(struct sysfs_dir
   		 * visibility. Do this by first removing then
```

```
 		 * re-adding (if required) the file */
   		if (update)
- sysfs_hash_and_remove(dir_sd, (*attr)->name);
+ sysfs_hash_and_remove(kobj, dir_sd, (*attr)->name);
   		if (grp->is_visible) {
  mode = qrp - is\_visible(kobj, *attr, i); 			if (!mode)
Index: linux-mm/fs/sysfs/inode.c
===================================================================
--- linux-mm.orig/fs/sysfs/inode.c
+++ linux-mm/fs/sysfs/inode.c
@ @ -217,17 +217,20 @ @ struct inode * sysfs_get_inode(struct sy
  	return inode;
 }
-int sysfs_hash_and_remove(struct sysfs_dirent *dir_sd, const char *name)
+int sysfs_hash_and_remove(struct kobject *kobj, struct sysfs_dirent *dir_sd,
+ const char *name)
 {
  	struct sysfs_addrm_cxt acxt;
 struct sysfs_dirent *sd;
+ const void *tag;
  	if (!dir_sd)
   		return -ENOENT;
  	sysfs_addrm_start(&acxt, dir_sd);
+ tag = sysfs_removal_tag(kobj, dir_sd);
-sd = systs_find_dirent(dir_sdd, name);+ sd = sysfs find dirent(dir sd, tag, name);
  	if (sd)
   		sysfs_remove_one(&acxt, sd);
Index: linux-mm/fs/sysfs/mount.c
   ===================================================================
--- linux-mm.orig/fs/sysfs/mount.c
+++ linux-mm/fs/sysfs/mount.c
@@ -75,6 +75,7 @@ static int sysfs_fill_super(struct super
   		goto out_err;
  	}
  	root->d_fsdata = &sysfs_root;
+ root->d sb = sb;
 sb\rightarrow s_{root} = root;sb\rightarrow s fs_info = info;
  	return 0;
@@ -88,20 +89,55 @@ out_err:
  	return error;
```

```
 }
+static int sysfs_test_super(struct super_block *sb, void *ptr)
+{
+ struct task_struct *task = ptr;
+ struct sysfs_super_info *info = sysfs_info(sb);
+ int found = 1:
+
+ return found;
+}
+
 static int sysfs_get_sb(struct file_system_type *fs_type,
  	int flags, const char *dev_name, void *data, struct vfsmount *mnt)
 {
- int rc;
+ struct super_block *sb;
+ int error;
  	mutex_lock(&sysfs_rename_mutex);
- rc = get_sb_single(fs_type, flags, data, systs_fill_super, mnt);+	sb = sget(fs_type, sysfs_test_super, set_anon_super, current);
+ if (IS_ERR(sb)) {
+ error = PTR ERR(sb);
+ goto out;
+	}
+ if (!sb->s_root) {
+ sb->s flags = flags;
+ error = sysfs_fill_super(sb, data, flags & MS_SILENT ? 1 : 0);
+ if (error) {
+ up write(&sb->s_umount);
+ deactivate_super(sb);
+ goto out;
+		}
+ sb-\geqs_flags |= MS_ACTIVE;
+	}
+	do_remount_sb(sb, flags, data, 0);
+ error = simple_set_mnt(mnt, sb);
+out:
  	mutex_unlock(&sysfs_rename_mutex);
- return rc;
+ return error;
+}
+
+static void sysfs_kill_sb(struct super_block *sb)
+{
+ struct sysfs_super_info *info = sysfs_info(sb);
+
+ kill_anon_super(sb);
+ kfree(info);
```

```
 }
struct file_system_type sysfs_fs_type = \{name = "systems",.get_s = systs_get_s,
- .kill_sb = kill_anon_super,
+ .kill sb = sysfs kill sb,
 };
 void sysfs_grab_supers(void)
Index: linux-mm/fs/sysfs/symlink.c
===================================================================
--- linux-mm.orig/fs/sysfs/symlink.c
+++ linux-mm/fs/sysfs/symlink.c
@@ -94,7 +94,7 @@ void sysfs_remove_link(struct kobject * 
  	else
 parent sd = kobj-sd;
- sysfs_hash_and_remove(parent_sd, name);
+	sysfs_hash_and_remove(kobj, parent_sd, name);
 }
 static int sysfs_get_target_path(struct sysfs_dirent *parent_sd,
Index: linux-mm/fs/sysfs/sysfs.h
===================================================================
--- linux-mm.orig/fs/sysfs/sysfs.h
+++ linux-mm/fs/sysfs/sysfs.h
@@ -46,6 +46,10 @@ struct sysfs_dirent {
 const char *s name;
  	union {
+ const struct sysfs_tagged_dir_operations *ops;
+ const void *tag;
+ \} s_tag;
+ union {
 struct sysfs elem dir s dir;
 struct sysfs_elem_symlink s_symlink;
 struct sysfs elem attr s attr;
@@ -69,6 +73,7 @@ struct sysfs_dirent {
#define SYSFS_FLAG_MASK ~SYSFS_TYPE_MASK
#define SYSFS_FLAG_REMOVED 0x0200
+#define SYSFS_FLAG_TAGGED		0x0400
 static inline unsigned int sysfs_type(struct sysfs_dirent *sd)
 {
@@ -87,6 +92,7 @@ struct sysfs_addrm_cxt {
```

```
struct sysfs_super_info {
 int grabbed;
+	struct sysfs_tag_info tag;
 };
```
 #define sysfs\_info(SB) ((struct sysfs\_super\_info \*)(SB)->s\_fs\_info) @@-113,6+119,13 @@ extern spinlock t sysfs\_assoc\_lock; extern const struct file\_operations sysfs\_dir\_operations; extern const struct inode operations sysfs dir inode operations; +extern const void \*sysfs\_creation\_tag(struct sysfs\_dirent \*parent\_sd, + struct sysfs dirent \*sd): +extern const void \*sysfs\_removal\_tag(struct kobject \*kobj, + struct sysfs\_dirent \*dir\_sd); +extern const void \*sysfs\_lookup\_tag(struct sysfs\_dirent \*dir\_sd, + struct super\_block \*sb); +extern const void \*sysfs\_dirent\_tag(struct sysfs\_dirent \*sd); struct dentry \*sysfs\_get\_dentry(struct super\_block \*sb, struct sysfs dirent \*sd); struct sysfs\_dirent \*sysfs\_get\_active\_two(struct sysfs\_dirent \*sd); @@-124,6+137,7 @@ void sysfs\_remove\_one(struct sysfs\_addrm void sysfs\_addrm\_finish(struct sysfs\_addrm\_cxt \*acxt); struct sysfs\_dirent \*sysfs\_find\_dirent(struct sysfs\_dirent \*parent\_sd, + const void \*tag, const unsigned char \*name); struct sysfs\_dirent \*sysfs\_get\_dirent(struct sysfs\_dirent \*parent\_sd, const unsigned char \*name); @@ -155,7 +169,8 @@ static inline void sysfs\_put(struct sysf \*/ struct inode \*sysfs\_get\_inode(struct sysfs\_dirent \*sd); int sysfs\_setattr(struct dentry \*dentry, struct iattr \*iattr); -int sysfs\_hash\_and\_remove(struct sysfs\_dirent \*dir\_sd, const char \*name); +int sysfs\_hash\_and\_remove(struct kobject \*kobj, struct sysfs\_dirent \*dir\_sd, + const char \*name); int sysfs\_inode\_init(void); /\* Index: linux-mm/include/linux/sysfs.h =================================================================== --- linux-mm.orig/include/linux/sysfs.h +++ linux-mm/include/linux/sysfs.h @@ -78,6 +78,14 @@ struct sysfs\_ops {

ssize\_t (\*store)(struct kobject \*,struct attribute \*,const char \*, size\_t);

};

```
+struct sysfs tag info {
+};
```

```
+
+struct sysfs_tagged_dir_operations {
+ const void *(*sb_tag)(struct sysfs_tag_info *info);
+ const void *(*kobject_tag)(struct kobject *kobj);
+};
+
 #ifdef CONFIG_SYSFS
int sysfs schedule callback(struct kobject *kobj, void (*func)(void *),
@@ -117,6 +125,9 @@ void sysfs remove file from group(struct
 void sysfs_notify(struct kobject *kobj, char *dir, char *attr);
 void sysfs_printk_last_file(void);
+int sysfs_enable_tagging(struct kobject *kobj,
+ const struct sysfs_tagged_dir_operations *tag_ops);
+
extern int __must_check sysfs_init(void);
 #else /* CONFIG_SYSFS */
@@ -213,6 +224,12 @@ static inline void sysfs_notify(struct k
 {
 }
+static inline int sysfs_enable_tagging(struct kobject *kobj,
+		 const struct sysfs_tagged_dir_operations *tag_ops)
+{
+ return 0;
+}
+
 static inline int __must_check sysfs_init(void)
\{ 	return 0;
-- 
_______________________________________________
Containers mailing list
```
Containers@lists.linux-foundation.org https://lists.linux-foundation.org/mailman/listinfo/containers

### Subject: [PATCH 07/11] sysfs: Implement sysfs\_delete\_link and sysfs\_rename\_link Posted by [Benjamin Thery](https://new-forum.openvz.org/index.php?t=usrinfo&id=1816) on Fri, 06 Jun 2008 15:48:04 GMT [View Forum Message](https://new-forum.openvz.org/index.php?t=rview&th=6215&goto=30787#msg_30787) <> [Reply to Message](https://new-forum.openvz.org/index.php?t=post&reply_to=30787)

sysfs: Implement sysfs\_delete\_link and sysfs\_rename\_link

When removing a symlink sysfs\_remove\_link does not provide enough information to figure out which tagged directory the symlink falls in. So I need sysfs\_delete\_link which is passed the target of the symlink to delete.

Further half the time when we are removing a symlink the code is actually renaming the symlink but not doing so explicitly because we don't have a symlink rename method. So I have added sysfs\_rename\_link as well.

Both of these functions now have enough information to find a symlink in a tagged directory. The only restriction is that they must be called before the target kobject is renamed or deleted. If they are called later I loose track of which tag the target kobject was marked with and can no longer find the old symlink to remove it.

```
Signed-off-by: Eric W. Biederman <ebiederm@xmission.com>
Signed-off-by: Benjamin Thery <benjamin.thery@bull.net>
---
 fs/sysfs/symlink.c | 31 +++++++++++++++++++++++++++++++
 include/linux/sysfs.h | 17 +++++++++++++++++
```
2 files changed, 48 insertions(+)

```
Index: linux-mm/fs/sysfs/symlink.c
```

```
===================================================================
--- linux-mm.orig/fs/sysfs/symlink.c
+++ linux-mm/fs/sysfs/symlink.c
@@ -80,6 +80,21 @@ int sysfs_create_link(struct kobject * k
 }
 /**
+ * sysfs_delete_link - remove symlink in object's directory.
+ * @kobi: object we're acting for.
+ * @targ: object we're pointing to.
+ *	@name:	name of the symlink to remove.
+ *
+ * Unlike sysfs remove link sysfs delete link has enough information
+ * to successfully delete symlinks in tagged directories.
+ */
+void sysfs_delete_link(struct kobject *kobj, struct kobject *targ,
+ const char *name)
+{
+ sysfs hash and remove(targ, kobj->sd, name);
+}
+
+ / * ** sysfs remove link - remove symlink in object's directory.
  *	@kobj:	object we're acting for.
  *	@name:	name of the symlink to remove.
@@ -97,6 +112,22 @@ void sysfs_remove_link(struct kobject *
```

```
 	sysfs_hash_and_remove(kobj, parent_sd, name);
 }
+/**
+ * sysfs_rename_link - rename symlink in object's directory.
+ * @kobj: object we're acting for.
+ * @targ: object we're pointing to.
+ * @old: previous name of the symlink.
+ * @new: new name of the symlink.
+ *
+ * A helper function for the common rename symlink idiom.
+ */
+int sysfs_rename_link(struct kobject *kobj, struct kobject *targ,
+ const char *old, const char *new)
+{
+	sysfs_delete_link(kobj, targ, old);
+ return sysfs create link(kobj, targ, new);
+}
+
 static int sysfs_get_target_path(struct sysfs_dirent *parent_sd,
     				 struct sysfs_dirent *target_sd, char *path)
 {
Index: linux-mm/include/linux/sysfs.h
===================================================================
--- linux-mm.orig/include/linux/sysfs.h
+++ linux-mm/include/linux/sysfs.h
@@ -111,6 +111,12 @@ int __must_check sysfs_create_link(struc
      				 const char *name);
void sysfs remove link(struct kobject *kobj, const char *name);
+int sysfs_rename_link(struct kobject *kobj, struct kobject *target,
+ const char *old name, const char *new name);
+
+void sysfs_delete_link(struct kobject *dir, struct kobject *targ,
+ const char *name);
+
 int __must_check sysfs_create_group(struct kobject *kobj,
      				 const struct attribute_group *grp);
int sysfs update group(struct kobject *kobj,
@@ -192,6 +198,17 @@ static inline void sysfs_remove_link(str
 {
 }
+static inline int sysfs_rename_link(struct kobject *k, struct kobject *t,
+ const char *old name, const char *new name)
+{
+ return 0;
+}
```

```
+
+static inline void sysfs_delete_link(struct kobject *k, struct kobject *t,
+				 const char *name)
+{
+}
+
static inline int sysfs create group(struct kobject *kobj,
       				 const struct attribute_group *grp)
 {
--
```
Containers mailing list Containers@lists.linux-foundation.org https://lists.linux-foundation.org/mailman/listinfo/containers

\_\_\_\_\_\_\_\_\_\_\_\_\_\_\_\_\_\_\_\_\_\_\_\_\_\_\_\_\_\_\_\_\_\_\_\_\_\_\_\_\_\_\_\_\_\_\_

Subject: [PATCH 08/11] driver core: Implement tagged directory support for device classes.

Posted by [Benjamin Thery](https://new-forum.openvz.org/index.php?t=usrinfo&id=1816) on Fri, 06 Jun 2008 15:48:14 GMT [View Forum Message](https://new-forum.openvz.org/index.php?t=rview&th=6215&goto=30789#msg_30789) <> [Reply to Message](https://new-forum.openvz.org/index.php?t=post&reply_to=30789)

driver core: Implement tagged directory support for device classes.

This patch enables tagging on every class directory if struct class has tag\_ops.

In addition device\_del and device\_rename were modified to use sysfs\_delete\_link and sysfs\_rename\_link respectively to ensure when these operations happen on devices whose classes have tag ops that they work properly.

```
Signed-off-by: Eric W. Biederman <ebiederm@xmission.com>
Signed-off-by: Benjamin Thery <benjamin.thery@bull.net>
---
```

```
 drivers/base/class.c | 30 ++++++++++++++++++++++++++----
drivers/base/core.c | 41 +++++++++++++++++++++++
include/linux/device.h | 2 ++
 3 files changed, 50 insertions(+), 23 deletions(-)
```

```
Index: linux-mm/drivers/base/class.c
```

```
===================================================================
--- linux-mm.orig/drivers/base/class.c
+++ linux-mm/drivers/base/class.c
@@ -134,6 +134,17 @@ static void remove_class_attrs(struct cl
 	}
 }
```

```
+static int class_setup_tagging(struct class *cls)
+{
+ const struct sysfs_tagged_dir_operations *tag_ops;
+
+ tag_ops = cls->tag_ops;
+ if (!tag_ops)
+ return 0;
+
+ return sysfs_enable_tagging(&cls->subsys.kobj, tag_ops);
+}
+
 int class_register(struct class *cls)
 {
  	int error;
@@ -162,11 +173,22 @@ int class_register(struct class *cls)
  	cls->subsys.kobj.ktype = &class_ktype;
  	error = kset_register(&cls->subsys);
- if (!error) {
- error = add\_class\_attrs(class\_get(cls));
- class_put(cls);
-	}
+	if (error)
+ goto out;
+
+ error = class_setup_tagging(cls);
+	if (error)
+ goto out_unregister;
+
+ error = add_class_attrs(cls);
+	if (error)
+ goto out_unregister;
+
+out:
  	return error;
+out_unregister:
+ kset_unregister(&cls->subsys);
+	goto out;
 }
 void class_unregister(struct class *cls)
Index: linux-mm/drivers/base/core.c
===================================================================
--- linux-mm.orig/drivers/base/core.c
+++ linux-mm/drivers/base/core.c
@@ -617,6 +617,10 @@ static struct kobject *get_device_parent
   			kobject_put(k);
   			return NULL;
```

```
 		}
+ \prime* If we created a new class-directory setup tagging \prime+		if (dev->class->tag_ops)
+			sysfs_enable_tagging(k, dev->class->tag_ops);
+
  		/* do not emit an uevent for this simple "glue" directory */
  		return k;
  	}
@@ -751,12 +755,13 @@ static void device remove class symlinks
  	if (dev->kobj.parent != &dev->class->subsys.kobj &&
   device is not partition(dev))
- sysfs_remove_link(&dev->class->subsys.kobj, dev->bus_id);
+		sysfs_delete_link(&dev->class->subsys.kobj, &dev->kobj,
+ dev->bus_id);
 #else
  	if (dev->parent && device_is_not_partition(dev))
  		sysfs_remove_link(&dev->kobj, "device");
- sysfs_remove_link(&dev->class->subsys.kobj, dev->bus_id);
+ sysfs_delete_link(&dev->class->subsys.kobj, &dev->kobj, dev->bus_id);
 #endif
  	sysfs_remove_link(&dev->kobj, "subsystem");
@@ -1282,6 +1287,15 @@ int device_rename(struct device *dev, ch
 strlcpy(old_device_name, dev->bus_id, BUS_ID_SIZE);
  	strlcpy(dev->bus_id, new_name, BUS_ID_SIZE);
+#ifndef CONFIG_SYSFS_DEPRECATED
+ if (dev->class && (dev->kobj.parent != &dev->class->subsys.kobj)) {
+ error = sysfs rename link(&dev->class->subsys.kobj,
+			&dev->kobj, old_device_name, new_name);
+		if (error)
+ goto out;
+	}
+#endif
+
 error = kobject rename(&dev->kobj, new name);
  	if (error) {
 strlcpy(dev->bus_id, old_device_name, BUS_ID_SIZE);
@@ -1290,24 +1304,13 @@ int device rename(struct device *dev, ch
 #ifdef CONFIG_SYSFS_DEPRECATED
  	if (old_class_name) {
+ error = -ENOMEM;
  		new_class_name = make_class_name(dev->class->name, &dev->kobj);
- if (new class name) {
- error = sysfs create link(&dev->parent->kobj,
```

```
- &dev->kobj, new_class_name);
- if (error)
   goto out;
  sysfs_remove_link(&dev->parent->kobj, old_class_name);
-		}
-	}
-#else
- if (dev->class) {
- sysfs remove link(&dev->class->subsys.kobj, old device name);
- error = sysfs_create_link(&dev->class->subsys.kobj, &dev->kobj,
     dev->bus id);
- if (error) \{- dev_err(dev, "%s: sysfs_create_symlink failed (%d)\n",
- <u>func</u>, error);
-		}
+ if (new_class_name)
+ error = sysfs rename link(&dev->parent->kobj,
+						 &dev->kobj,
+ old class name,
+ new_class_name);
 	}
 #endif
Index: linux-mm/include/linux/device.h
===================================================================
--- linux-mm.orig/include/linux/device.h
+++ linux-mm/include/linux/device.h
@@ -199,6 +199,8 @@ struct class {
  	int (*suspend)(struct device *dev, pm_message_t state);
  	int (*resume)(struct device *dev);
```

```
+ const struct sysfs_tagged_dir_operations *tag_ops;
+
```

```
 	struct pm_ops *pm;
 };
```
--

\_\_\_\_\_\_\_\_\_\_\_\_\_\_\_\_\_\_\_\_\_\_\_\_\_\_\_\_\_\_\_\_\_\_\_\_\_\_\_\_\_\_\_\_\_\_\_ Containers mailing list Containers@lists.linux-foundation.org https://lists.linux-foundation.org/mailman/listinfo/containers

# Subject: [PATCH 09/11] sysfs: add sysfs\_ns\_exit routine Posted by [Benjamin Thery](https://new-forum.openvz.org/index.php?t=usrinfo&id=1816) on Fri, 06 Jun 2008 15:48:24 GMT [View Forum Message](https://new-forum.openvz.org/index.php?t=rview&th=6215&goto=30790#msg_30790) <> [Reply to Message](https://new-forum.openvz.org/index.php?t=post&reply_to=30790)

Add sysfs routine sysfs\_ns\_exit() to allow a namespace to go away while sysfs is still mounted.

The exiting namespace calls this routine and pass it a callback to be called for every sysfs superblocks present. The callback contains the necessary code to clean the superblock tag data associated with this namespace.

```
Signed-off-by: Benjamin Thery <benjamin.thery@bull.net>
---
fs/systs/mount.c | 21 ++++++++++++++++++++ include/linux/sysfs.h | 8 ++++++++
 2 files changed, 29 insertions(+)
Index: linux-mm/fs/sysfs/mount.c
===================================================================
--- linux-mm.orig/fs/sysfs/mount.c
+++ linux-mm/fs/sysfs/mount.c
@@ -181,6 +181,27 @@ restart:
  	spin_unlock(&sb_lock);
 }
+/* Clean sysfs tags related to a given namespace when it exits */
+void sysfs_ns_exit(void (*func)(struct sysfs_tag_info *, void *), void *data)
+{
+ \prime* Allow the namespace to go away while sysfs is still mounted. \prime+ struct super_block *sb;
+ mutex lock(&sysfs rename mutex);
+ sysfs grab supers();
+ mutex_lock(&sysfs_mutex);
+ list for each entry(sb, &sysfs fs type.fs supers, s instances) {
+
+ struct sysfs_super_info *info = sysfs_info(sb);
+ /* Call the cleaning routine provided by the namespace.
+ * data is the current namespace id passed by the namespace.
+ \overline{\ }+ func(&info->tag, data);
+	}
+	mutex_unlock(&sysfs_mutex);
+ sysfs release supers();
+ mutex_unlock(&sysfs_rename_mutex);
+}
+
 int __init sysfs_init(void)
 {
  	int err = -ENOMEM;
Index: linux-mm/include/linux/sysfs.h
===================================================================
```

```
--- linux-mm.orig/include/linux/sysfs.h
+++ linux-mm/include/linux/sysfs.h
@@ -134,6 +134,9 @@ void sysfs_printk_last_file(void);
 int sysfs_enable_tagging(struct kobject *kobj,
    			 const struct sysfs_tagged_dir_operations *tag_ops);
+void sysfs ns exit(void (*func)(struct sysfs tag info *, void *),
+ void *data);
+
extern int __must_check sysfs_init(void);
 #else /* CONFIG_SYSFS */
@@ -247,6 +250,11 @@ static inline int sysfs_enable_tagging(s
  	return 0;
 }
+ static inline void sysfs ns exit(void (*func)(struct sysfs tag info *, void *),
+ void *data)
+{
+}
+
static inline int __must_check sysfs_init(void)
 {
  	return 0;
-- 
_______________________________________________
Containers mailing list
```
Containers@lists.linux-foundation.org https://lists.linux-foundation.org/mailman/listinfo/containers

Subject: [PATCH 10/11] netns: Enable tagging for net\_class directories in sysfs Posted by [Benjamin Thery](https://new-forum.openvz.org/index.php?t=usrinfo&id=1816) on Fri, 06 Jun 2008 15:48:34 GMT [View Forum Message](https://new-forum.openvz.org/index.php?t=rview&th=6215&goto=30793#msg_30793) <> [Reply to Message](https://new-forum.openvz.org/index.php?t=post&reply_to=30793)

net: Enable tagging for net\_class directories in sysfs

The problem. Network devices show up in sysfs and with the network namespace active multiple devices with the same name can show up in the same directory, ouch!

To avoid that problem and allow existing applications in network namespaces to see the same interface that is currently presented in sysfs, this patch enables the tagging directory support in sysfs.

By using the network namespace pointers as tags to separate out the the sysfs directory entries we ensure that we don't have conflicts

in the directories and applications only see a limited set of the network devices.

```
Signed-off-by: Eric W. Biederman <ebiederm@xmission.com>
Signed-off-by: Benjamin Thery <benjamin.thery@bull.net>
---
fs/sysfs/mount.c | 8 + ++++++ include/linux/sysfs.h | 2 ++
net/Kconfig | 2 +-
 net/core/net-sysfs.c | 45 +++++++++++++++++++++++++++++++++++++++++++++
 4 files changed, 56 insertions(+), 1 deletion(-)
Index: linux-mm/fs/sysfs/mount.c
===================================================================
--- linux-mm.orig/fs/sysfs/mount.c
+++ linux-mm/fs/sysfs/mount.c
@@ -16,6 +16,8 @@
 #include <linux/mount.h>
 #include <linux/pagemap.h>
 #include <linux/init.h>
+#include <linux/nsproxy.h>
+#include <net/net_namespace.h>
 #include "sysfs.h"
@@ -78,6 +80,7 @@ static int sysfs_fill_super(struct super
 root->d sb = sb;
 sb\rightarrow s root = root;
 sb\rightarrow s fs info = info;
+ info->tag.net_ns = hold_net(current->nsproxy->net_ns);
  	return 0;
out_err:
@@ -95,6 +98,9 @@ static int sysfs_test_super(struct super
 struct sysfs super info *info = sysfs info(sb);
 int found = 1;
+ if (task->nsproxy->net_ns != info->tag.net_ns)
+ found = 0;
+
  	return found;
 }
@@ -131,6 +137,8 @@ static void sysfs_kill_sb(struct super_b
 struct sysfs super info *info = sysfs info(sb);
 kill anon super(sb);
+ if (info->tag.net_ns)
```

```
+ release_net(info->tag.net_ns);
  	kfree(info);
 }
Index: linux-mm/include/linux/sysfs.h
===================================================================
--- linux-mm.orig/include/linux/sysfs.h
+++ linux-mm/include/linux/sysfs.h
@@ -19,6 +19,7 @@
 struct kobject;
 struct module;
+struct net;
 /* FIXME
  * The *owner field is no longer used, but leave around
@@ -79,6 +80,7 @@ struct sysfs_ops {
 };
 struct sysfs_tag_info {
+ struct net *net_ns;
 };
 struct sysfs_tagged_dir_operations {
Index: linux-mm/net/Kconfig
===================================================================
--- linux-mm.orig/net/Kconfig
+++ linux-mm/net/Kconfig
@@ -30,7 +30,7 @@ menu "Networking options"
 config NET_NS
  	bool "Network namespace support"
  	default n
- depends on EXPERIMENTAL && !SYSFS && NAMESPACES
+ depends on EXPERIMENTAL && NAMESPACES
  	help
   	 Allow user space to create what appear to be multiple instances
   	 of the network stack.
Index: linux-mm/net/core/net-sysfs.c
===================================================================
--- linux-mm.orig/net/core/net-sysfs.c
+++ linux-mm/net/core/net-sysfs.c
@@ -13,7 +13,9 @@
 #include <linux/kernel.h>
 #include <linux/netdevice.h>
 #include <linux/if_arp.h>
+#include <linux/nsproxy.h>
 #include <net/sock.h>
+#include <net/net_namespace.h>
```

```
 #include <linux/rtnetlink.h>
 #include <linux/wireless.h>
 #include <net/iw_handler.h>
@@ -385,6 +387,28 @@ static struct attribute_group wireless_g
 };
 #endif
+/*
+ * sysfs: allow the net namespace to go away while sysfs is still mounted.
+ */
+static void net_sysfs_net_exit_cb(struct sysfs_tag_info *tag_info, void *data)
+{
+ struct net *net = (struct net *)data;
+
+ if (tag_info->net_ns != net)
+ return;
+ release_net(tag_info->net_ns);
+ tag info->net ns = NULL;
+}
+
+void net_sysfs_net_exit(struct net *net)
+{
+	sysfs_ns_exit(net_sysfs_net_exit_cb, net);
+}
+
+static struct pernet operations net sysfs ops = \{+	.exit = net_sysfs_net_exit,
+};
+
 #endif /* CONFIG_SYSFS */
 #ifdef CONFIG_HOTPLUG
@@ -421,6 +445,23 @@ static void netdev_release(struct device
  	kfree((char *)dev - dev->padded);
 }
+static const void *net_sb_tag(struct sysfs_tag_info *info)
+{
+ return info->net_ns;
+}
+
+static const void *net_kobject_tag(struct kobject *kobj)
+{
+ struct net_device *dev;
+ dev = container_of(kobj, struct net_device, dev.kobj);
+ return dev_net(dev);
+}
+
```

```
+static const struct sysfs_tagged_dir_operations net_tagged_dir_operations = {
+ .sb tag = net sb tag,
+ .kobject_tag = net_kobject_tag,
+};
+
 static struct class net_class = {
 name = "net". 	.dev_release = netdev_release,
@ @ -430,6 +471,7 @ @ static struct class net class = {
 #ifdef CONFIG_HOTPLUG
 dev uevent = netdev uevent,
 #endif
+	.tag_ops = &net_tagged_dir_operations,
 };
 /* Delete sysfs entries but hold kobject reference until after all
@@-477,5+519,8 @@ void netdev initialize_kobject(struct ne
int netdev kobject init(void)
 {
+#ifdef CONFIG_SYSFS
+ register_pernet_subsys(&net_sysfs_ops);
+#endif
  	return class_register(&net_class);
 }
-- 
_______________________________________________
```
Containers mailing list Containers@lists.linux-foundation.org https://lists.linux-foundation.org/mailman/listinfo/containers

Subject: [PATCH 11/11] sysfs: user namespaces: fix bug with clone(CLONE\_NEWUSER) with fairsched Posted by [Benjamin Thery](https://new-forum.openvz.org/index.php?t=usrinfo&id=1816) on Fri, 06 Jun 2008 15:48:44 GMT [View Forum Message](https://new-forum.openvz.org/index.php?t=rview&th=6215&goto=30791#msg_30791) <> [Reply to Message](https://new-forum.openvz.org/index.php?t=post&reply_to=30791)

Mark the /sys/kernel/uids directory to be tagged so that processes in different user namespaces can remount /sys and see their own uid listings.

Without this patch, having CONFIG\_FAIR\_SCHED=y makes user namespaces unusable, because when you clone(CLONE\_NEWUSER) it will auto-create the root userid and try to create /sys/kernel/uids/0. Since that already exists from the parent user namespace, the create fails, and the clone misleadingly ends up

returning -ENOMEM.

This patch fixes the issue by allowing each user namespace to remount /sys, and having /sys filter the /sys/kernel/uid/ entries by user namespace.

Signed-off-by: Serge Hallyn <serue@us.ibm.com> Signed-off-by: Benjamin Thery <benjamin.thery@bull.net> ---

```
 fs/sysfs/mount.c | 3 +++
include/linux/sched.h | 1 +
include/ \frac{1}{2 + +}include/linux/user_namespace.h | 1 +
 kernel/user.c | 21 +++++++++++++++++++++
 kernel/user_namespace.c | 13 ++++++++++++-
 6 files changed, 40 insertions(+), 1 deletion(-)
```
Index: linux-mm/fs/sysfs/mount.c

===================================================================

```
--- linux-mm.orig/fs/sysfs/mount.c
+++ linux-mm/fs/sysfs/mount.c
@@ -81,6 +81,7 @@ static int sysfs_fill_super(struct super
 sb\rightarrow s_{root} = root;sb\rightarrow s fs info = info;
  	info->tag.net_ns = hold_net(current->nsproxy->net_ns);
+ info->tag.user_ns = current->nsproxy->user_ns;
  	return 0;
```
out\_err: @@ -100,6 +101,8 @@ static int sysfs\_test\_super(struct super

```
 	if (task->nsproxy->net_ns != info->tag.net_ns)
```
found  $= 0$ ;

```
+ if (task->nsproxy->user_ns != info->tag.user_ns)
```

```
+ found = 0:
```
 return found;

```
 }
```
Index: linux-mm/include/linux/sched.h

===================================================================

--- linux-mm.orig/include/linux/sched.h

+++ linux-mm/include/linux/sched.h

@@ -600,6 +600,7 @@ struct user\_struct {

 /\* Hash table maintenance information \*/

```
struct hlist node uidhash node;
```
 uid\_t uid;

+ struct user\_namespace \*user\_ns;

#ifdef CONFIG\_USER\_SCHED struct task\_group \*tg; Index: linux-mm/include/linux/sysfs.h

=================================================================== --- linux-mm.orig/include/linux/sysfs.h +++ linux-mm/include/linux/sysfs.h @@ -20,6 +20,7 @@ struct kobject; struct module; struct net; +struct user\_namespace; /\* FIXME \* The \*owner field is no longer used, but leave around @@ -81,6 +82,7 @@ struct sysfs\_ops { struct sysfs\_tag\_info { struct net \*net\_ns; + struct user\_namespace \*user\_ns; }; struct sysfs\_tagged\_dir\_operations { Index: linux-mm/include/linux/user\_namespace.h =================================================================== --- linux-mm.orig/include/linux/user\_namespace.h +++ linux-mm/include/linux/user\_namespace.h @@ -12,6 +12,7 @@ struct user\_namespace { struct kref kref; struct hlist\_head uidhash\_table[UIDHASH\_SZ]; + struct kset \*kset: struct user\_struct \*root\_user; }; Index: linux-mm/kernel/user.c =================================================================== --- linux-mm.orig/kernel/user.c +++ linux-mm/kernel/user.c  $@@$  -53,6 +53,7  $@@$  struct user\_struct root\_user = {  $files = ATOMIC INIT(0),$  $isigpending = ATOMIC$  INIT(0),  $.$ locked\_shm = 0,  $+$  .user\_ns =  $\&$  init\_user\_ns, #ifdef CONFIG\_USER\_SCHED  $.tg = 8$ init\_task\_group, #endif @@ -236,6 +237,23 @@ static void uids\_release(struct kobject return;

```
 }
+static const void *userns_sb_tag(struct sysfs_tag_info *info)
+{
+ return info->user_ns;
+}
+
+static const void *userns_kobject_tag(struct kobject *kobj)
+{
+ struct user_struct *up;
+ up = container_of(kobj, struct user_struct, kobj);
+ return up->user_ns;
+}
+
+static struct sysfs_tagged_dir_operations userns_tagged_dir_operations = {
+ .sb_tag = userns_sb_tag,
+ .kobject tag = userns kobject tag,
+};
+
 static struct kobj_type uids_ktype = {
  	.sysfs_ops = &kobj_sysfs_ops,
  	.default_attrs = uids_attributes,
@@ -272,6 +290,8 @@ int __init uids_sysfs_init(void)
  	if (!uids_kset)
  		return -ENOMEM;
+	sysfs_enable_tagging(&uids_kset->kobj, &userns_tagged_dir_operations);
+
 return uids_user_create(&root_user);
 }
@@ -404,6 +424,7 @@ struct user_struct *alloc_uid(struct use
   			goto out_unlock;
 new->uid = uid:
+ new->user ns = ns;
  		atomic_set(&new->__count, 1);
  		if (sched_create_user(new) < 0)
Index: linux-mm/kernel/user_namespace.c
===================================================================
--- linux-mm.orig/kernel/user_namespace.c
+++ linux-mm/kernel/user_namespace.c
@@ -22,7 +22,7 @@ static struct user_namespace *clone_user
 struct user_struct *new_user;
  	int n;
```
- ns = kmalloc(sizeof(struct user\_namespace), GFP\_KERNEL);

```
+ ns = kzalloc(sizeof(struct user_namespace), GFP_KERNEL);
  	if (!ns)
  		return ERR_PTR(-ENOMEM);
@@ -66,11 +66,22 @@ struct user_namespace * copy_user_ns(int
 return new ns;
 }
+/* clear sysfs tag when user namespace exits */
+static void sysfs_userns_exit(struct sysfs_tag_info *tag_info, void *data)
+{
+ struct user_namespace *ns = (struct user_namespace *)data;
+
+ if (tag_info->user_ns != ns)
+ return;
+ tag info->user ns = NULL;
+}
+
void free_user_ns(struct kref *kref)
 {
 struct user_namespace *ns;
  	ns = container_of(kref, struct user_namespace, kref);
+	sysfs_ns_exit(sysfs_userns_exit, ns);
 release uids(ns);
  	kfree(ns);
 }
-- 
_______________________________________________
```
Containers mailing list Containers@lists.linux-foundation.org https://lists.linux-foundation.org/mailman/listinfo/containers

Subject: Re: [PATCH 11/11] sysfs: user namespaces: fix bug with clone(CLONE\_NEWUSER) with fairsched Posted by [serue](https://new-forum.openvz.org/index.php?t=usrinfo&id=204) on Tue, 10 Jun 2008 22:41:12 GMT [View Forum Message](https://new-forum.openvz.org/index.php?t=rview&th=6215&goto=30933#msg_30933) <> [Reply to Message](https://new-forum.openvz.org/index.php?t=post&reply_to=30933)

Quoting Benjamin Thery (benjamin.thery@bull.net):

- > Mark the /sys/kernel/uids directory to be tagged so that processes in
- > different user namespaces can remount /sys and see their own uid

> listings.

>

- > Without this patch, having CONFIG\_FAIR\_SCHED=y makes user namespaces
- > unusable, because when you
- > clone(CLONE\_NEWUSER)

```
> it will auto-create the root userid and try to create
> /sys/kernel/uids/0. Since that already exists from the parent user
> namespace, the create fails, and the clone misleadingly ends up
> returning -ENOMEM.
> 
> This patch fixes the issue by allowing each user namespace to remount
> /sys, and having /sys filter the /sys/kernel/uid/ entries by user
> namespace.
> 
> Signed-off-by: Serge Hallyn <serue@us.ibm.com>
> Signed-off-by: Benjamin Thery <benjamin.thery@bull.net>
> ---
> fs/sysfs/mount.c | 3 +++
> include/linux/sched.h | 1 +
> include/linux/sysfs.h | 2 ++
> include/linux/user_namespace.h | 1 +
> kernel/user.c | 21 +++++++++++++++++++++
> kernel/user_namespace.c | 13 ++++++++++++-
> 6 files changed, 40 insertions(+), 1 deletion(-)
> 
> Index: linux-mm/fs/sysfs/mount.c
> ===================================================================
> --- linux-mm.orig/fs/sysfs/mount.c
> +++ linux-mm/fs/sysfs/mount.c
> @@ -81,6 +81,7 @@ static int sysfs_fill_super(struct super
> sb->s root = root;
> sb->s_fs_info = info;
> info->tag.net_ns = hold_net(current->nsproxy->net_ns);
> + info->tag.user_ns = current->nsproxy->user_ns;
> return 0;
> 
> out_err:
> @@ -100,6 +101,8 @@ static int sysfs_test_super(struct super
> 
> if (task->nsproxy->net_ns != info->tag.net_ns)
> found = 0;
> + if (task->nsproxy->user_ns != info->tag.user_ns)
> + found = 0;
> 
> return found;
> }
> Index: linux-mm/include/linux/sched.h
> ===================================================================
> --- linux-mm.orig/include/linux/sched.h
> +++ linux-mm/include/linux/sched.h
> @@ -600,6 +600,7 @@ struct user_struct {
> 	/* Hash table maintenance information */
> struct hlist node uidhash node;
```

```
> uid tuid;
> + struct user_namespace *user_ns;
> 
> #ifdef CONFIG_USER_SCHED
> struct task_group *tg;
> Index: linux-mm/include/linux/sysfs.h
> ====================
> --- linux-mm.orig/include/linux/sysfs.h
> +++ linux-mm/include/linux/sysfs.h
> @@ -20,6 +20,7 @@
> struct kobject;
> struct module;
> struct net;
> +struct user_namespace;
> 
> /* FIXMF
> * The *owner field is no longer used, but leave around
> @@ -81,6 +82,7 @@ struct sysfs_ops {
> 
> struct sysfs_tag_info {
> struct net *net ns;
> + struct user_namespace *user_ns;
> };
> 
> struct sysfs_tagged_dir_operations {
> Index: linux-mm/include/linux/user_namespace.h
> ===================================================================
> --- linux-mm.orig/include/linux/user_namespace.h
> +++ linux-mm/include/linux/user_namespace.h
> @@ -12,6 +12,7 @@
> struct user_namespace {
> struct kref kref;
> struct hlist_head uidhash_table[UIDHASH_SZ];
> + struct kset *kset;
```
Hmm, funky. I don't know where this came from - or actually, I think it survived from the second of 4 or 5 quick attempts to figure out where to do the tagging for userns...

I don't think the kset should be here :)

Otherwise, looks good, thanks Benjamin.

-serge

> struct user\_struct \*root\_user; > }; >

```
> Index: linux-mm/kernel/user.c
```

```
> ===================================================================
> --- linux-mm.orig/kernel/user.c
> +++ linux-mm/kernel/user.c
> @@ -53,6 +53,7 @@ struct user_struct root_user = {
> .files = ATOMIC_INIT(0),
> .sigpending = ATOMIC INIT(0),
> .locked_shm = 0,
> + user ns = &init user ns,
> #ifdef CONFIG_USER_SCHED
\Rightarrow \Deltatg = &init_task_group,
> #endif
> @@ -236,6 +237,23 @@ static void uids_release(struct kobject 
> return;
> }
> 
> +static const void *userns_sb_tag(struct sysfs_tag_info *info)
> +{
> + return info->user_ns;
> +}
> +> +static const void *userns_kobject_tag(struct kobject *kobj)
> +{
> + struct user_struct *up;
> + up = container_of(kobj, struct user_struct, kobj);
> + return up->user_ns;
> +\}> +> +static struct sysfs tagged dir operations userns tagged dir operations = {
> + .sb tag = userns sb tag,
> + .kobject_tag = userns_kobject_tag,
> +;
> +> static struct kobj_type uids_ktype = {
> systs_ops = 8kobj_systs_ops,
> default attrs = uids attributes,
> @@ -272,6 +290,8 @@ int __init uids_sysfs_init(void)
> if (!uids kset)
> return -ENOMEM;
> 
> + sysfs enable tagging(&uids kset->kobj, &userns tagged dir operations);
> +> 	return uids_user_create(&root_user);
> }
> 
> @@ -404,6 +424,7 @@ struct user_struct *alloc_uid(struct use
> goto out_unlock;
>
```

```
> new->uid = uid;
> + new->user_ns = ns;
> atomic_set(&new-> count, 1);
> 
> 		if (sched_create_user(new) < 0)
> Index: linux-mm/kernel/user_namespace.c
> ===================================================================
> --- linux-mm.orig/kernel/user_namespace.c
> +++ linux-mm/kernel/user_namespace.c
> @@ -22,7 +22,7 @@ static struct user_namespace *clone_user
> struct user_struct *new_user;
> int n:
> 
> - ns = kmalloc(sizeof(struct user_namespace), GFP_KERNEL);
> + ns = kzalloc(sizeof(struct user_namespace), GFP_KERNEL);
> if (!ns)
> return ERR_PTR(-ENOMEM);
> 
> @@ -66,11 +66,22 @@ struct user_namespace * copy_user_ns(int
> return new_ns;
> }
> 
> +/* clear sysfs tag when user namespace exits */
> +static void sysfs_userns_exit(struct sysfs_tag_info *tag_info, void *data)
> +{
> + struct user_namespace *ns = (struct user_namespace *)data;
> +> + if (tag_info->user_ns != ns)
> + return;
> + \text{tag} info->user_ns = NULL;
> +}
> +> void free_user_ns(struct kref *kref)
> {
> struct user_namespace *ns;
> 
> ns = container_of(kref, struct user_namespace, kref);
> +	sysfs_ns_exit(sysfs_userns_exit, ns);
> release_uids(ns);
> kfree(ns);
> }
> 
> -_______________________________________________
Containers mailing list
Containers@lists.linux-foundation.org
```
https://lists.linux-foundation.org/mailman/listinfo/containers

Subject: Re: [PATCH 00/11] sysfs tagged directories V5 Posted by [serue](https://new-forum.openvz.org/index.php?t=usrinfo&id=204) on Tue, 10 Jun 2008 22:50:24 GMT [View Forum Message](https://new-forum.openvz.org/index.php?t=rview&th=6215&goto=30934#msg_30934) <> [Reply to Message](https://new-forum.openvz.org/index.php?t=post&reply_to=30934)

Quoting Benjamin Thery (benjamin.thery@bull.net):

> Greg,

>

> Here is an updated version of the sysfs tagged directories that improves

> a bit the situation over the previous one.

>

> I've modified the patch 09 ("Enable tagging for net\_class directories in

> sysfs") to be a bit less intrusive in sysfs core. I removed the #ifdef'd

> parts you didn't like in fs/sysfs/mount.c, and replaced it by a generic

> routine sysfs\_ns\_exit() that is called, if needed, by the namespace when

> it exits. This routine goes through every sysfs super blocks and calls

> the callback passed by the namespace to clean its tag.

 $\,$ 

> The patch is now splitted in two:

> \* 09/11: the generic routine,

> \* 10/11: the remaining network parts.

>

> The generic part can be merge with patch 05 ("sysfs: Implement sysfs

> tagged directory support.") but I left it separate for now to ease

> reviews.

Thanks. Not nearly as radical as I'd feared.

Greg, does this address your concern? It stops the need to put any non-braindead code (i.e. the \_exit notifier stuff) in fs/sysfs/mount.c for any new namespaces needing sysfs tagging, leaving only simple comparison/assignments.

> Serge's patch for user namespace is modified to use this new service too.

> No more #ifdef CONFIG\_NET or #ifdef CONFIG\_USER\_NS in fs/sysfs/mount.c  $>$  now.

> >

> But, currently, a new namespace that wants to add its tag to sysfs dirs

> still need to modify fs/sysfs/mount.c in a few routines to manage the

> new tag member added in struct sysfs\_tag\_info: sysfs\_fill\_super(),

> sysfs\_test\_super(), sysfs\_kill\_sb() (see the last two patches).

> These changes are only the initialization and a bunch of comparisons.

>

> If we really want to go further, to get rid of these, I've thought

> about:

>

> \* Extending sysfs\_tagged\_dir\_operations with super blocks operations:

> - fill\_sb\_tag, test\_sb\_tag, kill\_sb\_tag

>

- > \* Add routines in sysfs to allow registration/unregistration of these
- > operations structs in a list:
- > sysfs\_register\_tagged\_dir\_ops()...
- >

> \* Each subsystem concerned implements and registers its operations at

> boot.

>

- > \* In sysfs\_fill\_super(), sysfs\_test\_super() and sysfs\_kill\_sb(), add
- > loops to go through all registered operations structs and calls the
- > corresponding operations if it's present.

>

> But... I thought it was a bit overkill for the few namespaces that will

> actually need sysfs tagged directories.

Agreed. We expect device namespaces... anything else?

thanks,

-serge

Containers mailing list Containers@lists.linux-foundation.org https://lists.linux-foundation.org/mailman/listinfo/containers

\_\_\_\_\_\_\_\_\_\_\_\_\_\_\_\_\_\_\_\_\_\_\_\_\_\_\_\_\_\_\_\_\_\_\_\_\_\_\_\_\_\_\_\_\_\_\_

Subject: Re: [PATCH 00/11] sysfs tagged directories V5 Posted by greakh on Tue, 10 Jun 2008 23:00:58 GMT [View Forum Message](https://new-forum.openvz.org/index.php?t=rview&th=6215&goto=30935#msg_30935) <> [Reply to Message](https://new-forum.openvz.org/index.php?t=post&reply_to=30935)

On Tue, Jun 10, 2008 at 05:50:24PM -0500, Serge E. Hallyn wrote:

> Quoting Benjamin Thery (benjamin.thery@bull.net):

 $>$  Sreg,

 $>$ 

- > > Here is an updated version of the sysfs tagged directories that improves
- > > a bit the situation over the previous one.

 $>$ 

> > I've modified the patch 09 ("Enable tagging for net\_class directories in

> > sysfs") to be a bit less intrusive in sysfs core. I removed the #ifdef'd

> > parts you didn't like in fs/sysfs/mount.c, and replaced it by a generic

> > routine sysfs\_ns\_exit() that is called, if needed, by the namespace when

> > it exits. This routine goes through every sysfs super blocks and calls

> > the callback passed by the namespace to clean its tag.

 $>$ 

- > > The patch is now splitted in two:
- $>$   $>$   $*$  09/11: the generic routine,
- > > \* 10/11: the remaining network parts.

 $>$ 

- > > The generic part can be merge with patch 05 ("sysfs: Implement sysfs
- > > tagged directory support.") but I left it separate for now to ease

> > reviews.

>

> Thanks. Not nearly as radical as I'd feared.

> > Greg, does this address your concern? It stops the need to put any

> non-braindead code (i.e. the \_exit notifier stuff) in fs/sysfs/mount.c for

> any new namespaces needing sysfs tagging, leaving only simple

> comparison/assignments.

Sorry, I've been swamped with other things this week and haven't gotten a chance to look this over. Hopefully by the end of the week... It's in my queue though, don't worry it will not get lost.

thanks,

greg k-h

\_\_\_\_\_\_\_\_\_\_\_\_\_\_\_\_\_\_\_\_\_\_\_\_\_\_\_\_\_\_\_\_\_\_\_\_\_\_\_\_\_\_\_\_\_\_\_ Containers mailing list Containers@lists.linux-foundation.org https://lists.linux-foundation.org/mailman/listinfo/containers

Subject: Re: [PATCH 05/11] sysfs: sysfs\_chmod\_file handle multiple superblocks Posted by [Tejun Heo](https://new-forum.openvz.org/index.php?t=usrinfo&id=935) on Wed, 25 Jun 2008 12:31:49 GMT [View Forum Message](https://new-forum.openvz.org/index.php?t=rview&th=6215&goto=31352#msg_31352) <> [Reply to Message](https://new-forum.openvz.org/index.php?t=post&reply_to=31352)

Daniel Lezcano wrote: > Tejun Heo wrote: >> Hello, >> >> Daniel Lezcano wrote: >>>> I think it would be great if sysfs\_chmod\_file can do all-or-nothing >>>> instead of failing half way through but given the interface of >>>> notify change(), it could be difficult to implement. Any ideas? >>> Is it acceptable to queue the notifications in a list until we are in >>> the loop and loop again to notify when exiting the first loop without >>> error ? >> >> Can you please take a look at the following patch? >> >> http://article.gmane.org/gmane.linux.file-systems/24484 >> >> Which replaces notify\_change() call to two calls to sysfs\_setattr() and >> fsnotify change(). The latter never fails and the former should always >> succeed if inode\_change\_ok() succeeds (inode\_setattr() never fails >> unless the size is changing), so I think the correct thing to do is... >> >> \* Separate out sysfs\_do\_setattr() which doesn't do inode\_change\_ok() and

>> just sets the attributes. Making it a void function which triggers >> WARN\_ON() when inode\_setattr() fails would be a good idea. >> >> \* Implement sysfs\_chmod\_file() in similar way rename/move are >> implemented - allocate all resources and check conditions and then iff >> everything looks okay commit the operation by calling sysfs\_do\_setattr(). >> >> How does that sound? >

> Does this patch looks like what you are describing ?

Yeah, something like that. With looping for all the inodes added, it looks like it will work fine.

Thanks.

--

tejun

Containers mailing list Containers@lists.linux-foundation.org https://lists.linux-foundation.org/mailman/listinfo/containers

\_\_\_\_\_\_\_\_\_\_\_\_\_\_\_\_\_\_\_\_\_\_\_\_\_\_\_\_\_\_\_\_\_\_\_\_\_\_\_\_\_\_\_\_\_\_\_

Page 57 of 57 ---- Generated from [OpenVZ Forum](https://new-forum.openvz.org/index.php)